# **DSE RK NVR DVR CGI API Programming User Manual**

### Content

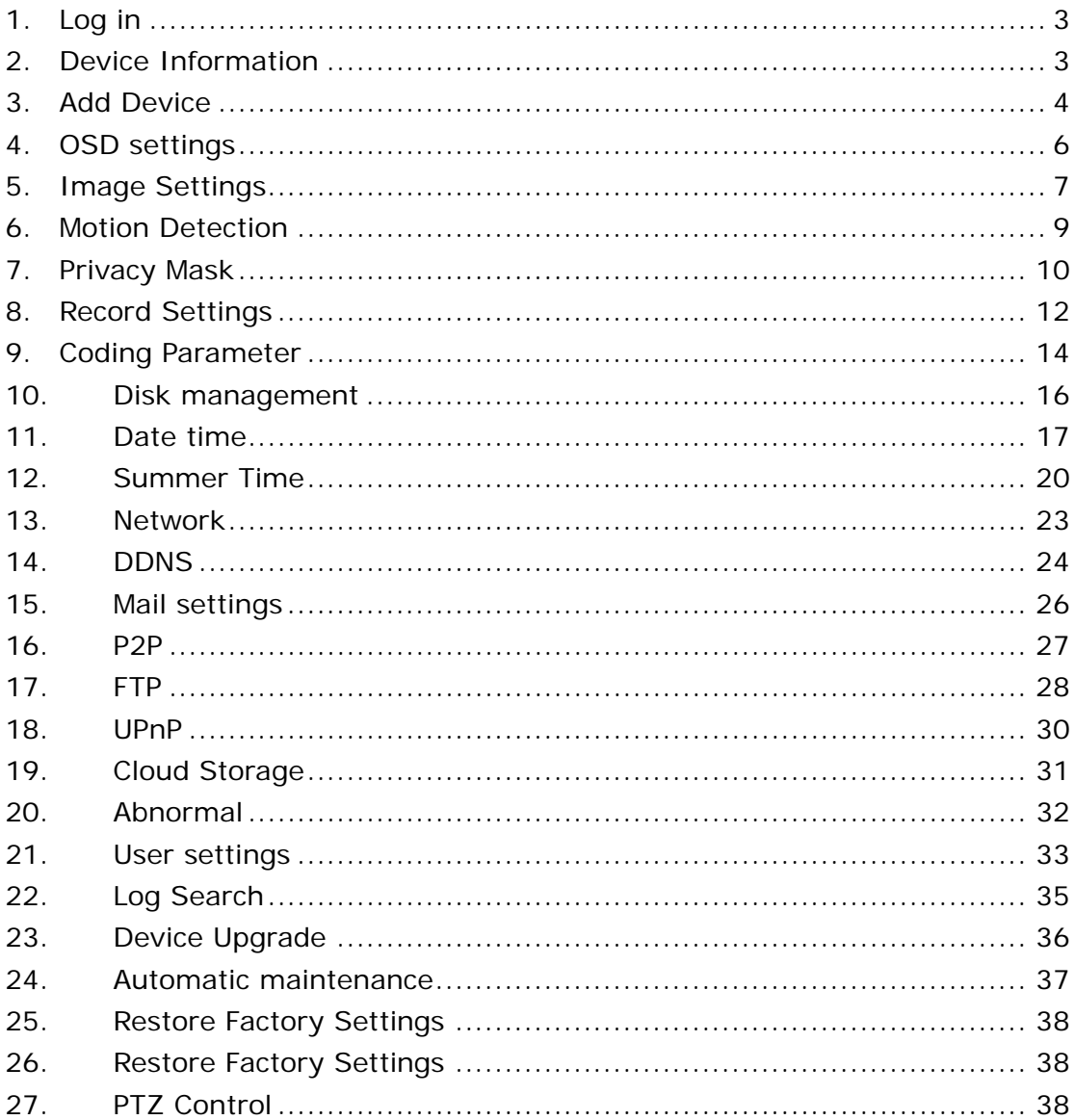

# **1. Log in**

<span id="page-2-0"></span>http://<*servername*>/vb.htm?<*parameter*>=<*value*>&<parameter> =<value>...

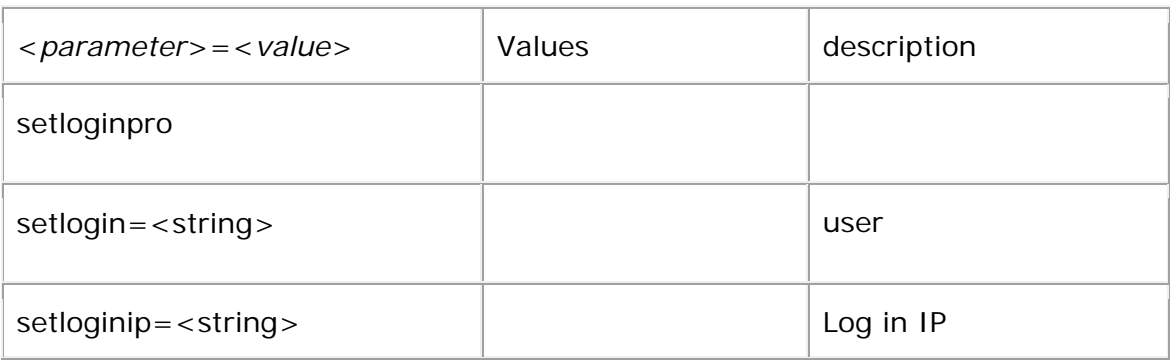

example:

http://admin:1@172.18.193.236/vb.htm?setloginpro&setlogin=admin&setloginip=172.18.19 3.236

## **2. Device Information**

<span id="page-2-1"></span>http://<servername>/ini.htm http://<*servername*>/vb.htm?<*parameter*>=<*value*>&<parameter> =<value>...

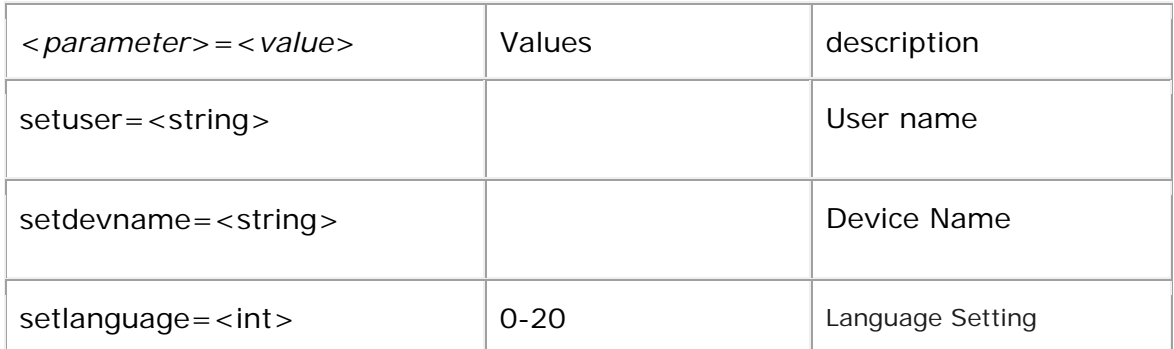

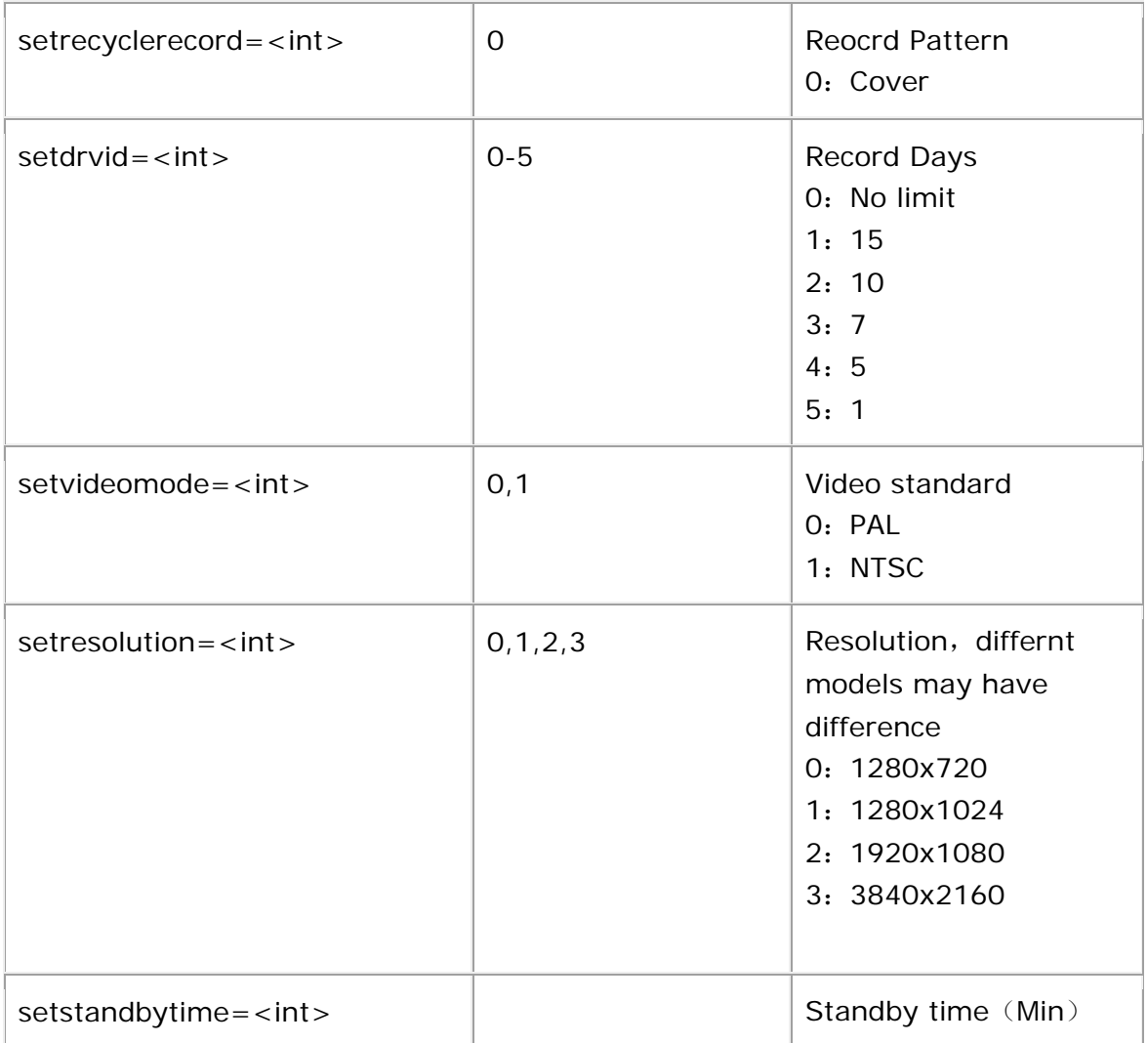

http:/172.18.193.236/ini.htm

http://172.18.193.236/vb.htm?setuser=admin&setdevname=NVR&setlanguage=1&setrecycl erecord=0&setdrvid=0&setvideomode=0&setvideomode=0&setresolution=2&setstandbytime  $=0$ 

### <span id="page-3-0"></span>**3. Add Device**

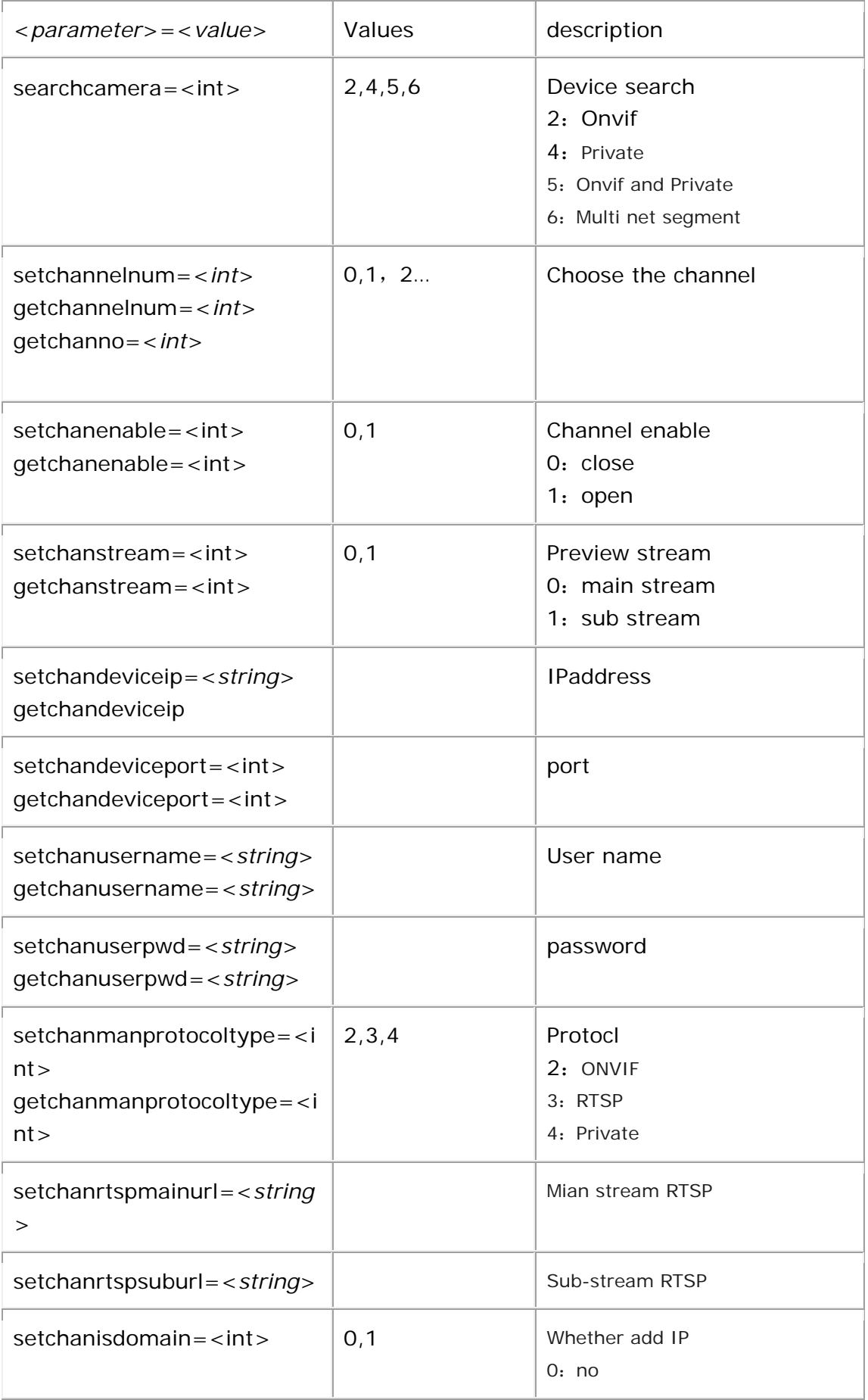

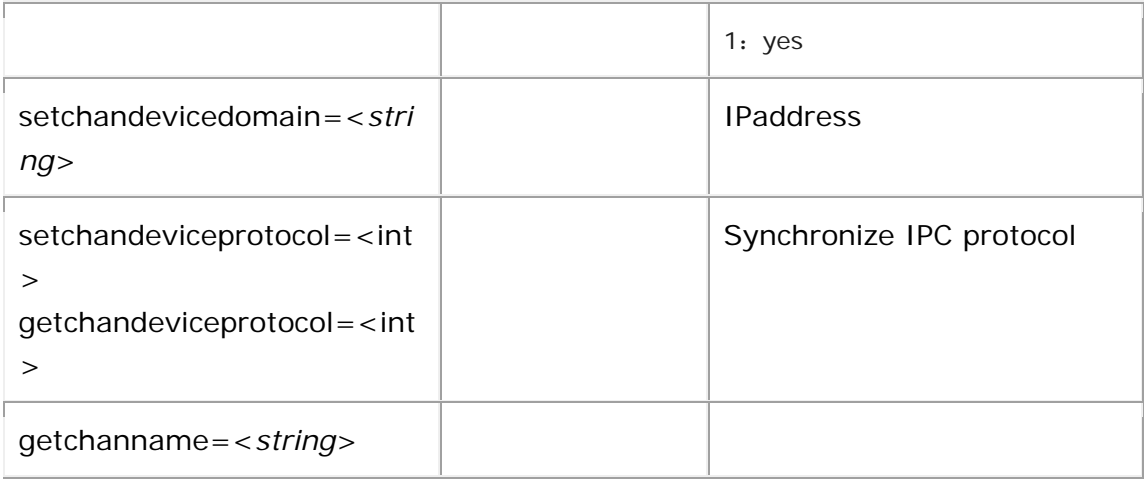

http://172.18.193.236/vb.htm?setchannelnum=1&setchanenable=0&setchanstream=1&se tchandeviceip=172.18.198.204&setchandeviceport=80&setchanusername=admin&setchan userpwd=admin123&setchanmanprotocoltype=4&setchanrtspmainurl=cnRzcDovLzE5Mi4xN jguMS4xNjg6NTU0LzA!&setchanrtspsuburl=cnRzcDovLzE5Mi4xNjguMS4xNjg6NTU0LzE!&se tchanisdomain=0&setchandevicedomain=&setchandeviceprotocol=0

http://172.18.193.236/vb.htm?getchannelnum=1&getchanenable&getchanname&getchan no&getchanstream&getchandeviceip&getchandeviceport&getchandevicertspip&getchandevi certspport&getchanusername&getchanuserpwd&getchandeviceprotocol&getchanmanprotoc oltype

## **4. OSD settings**

<span id="page-5-0"></span>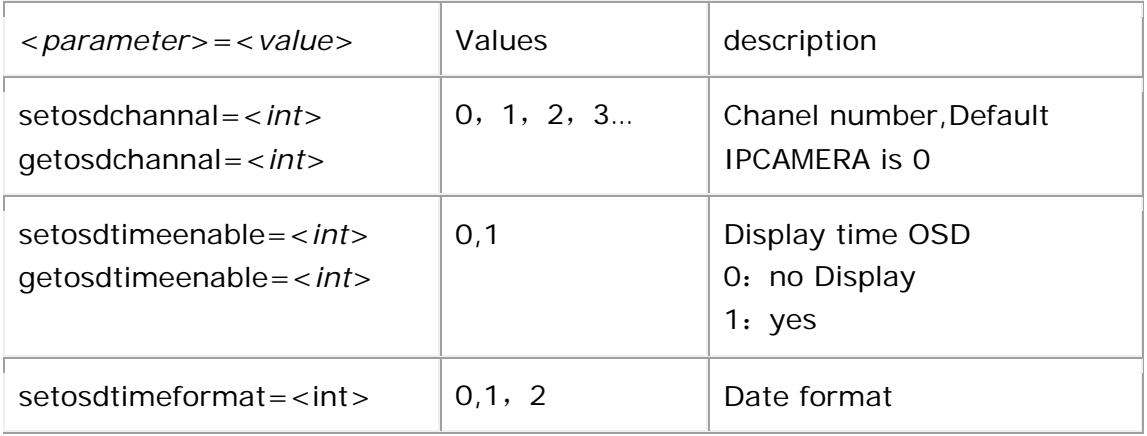

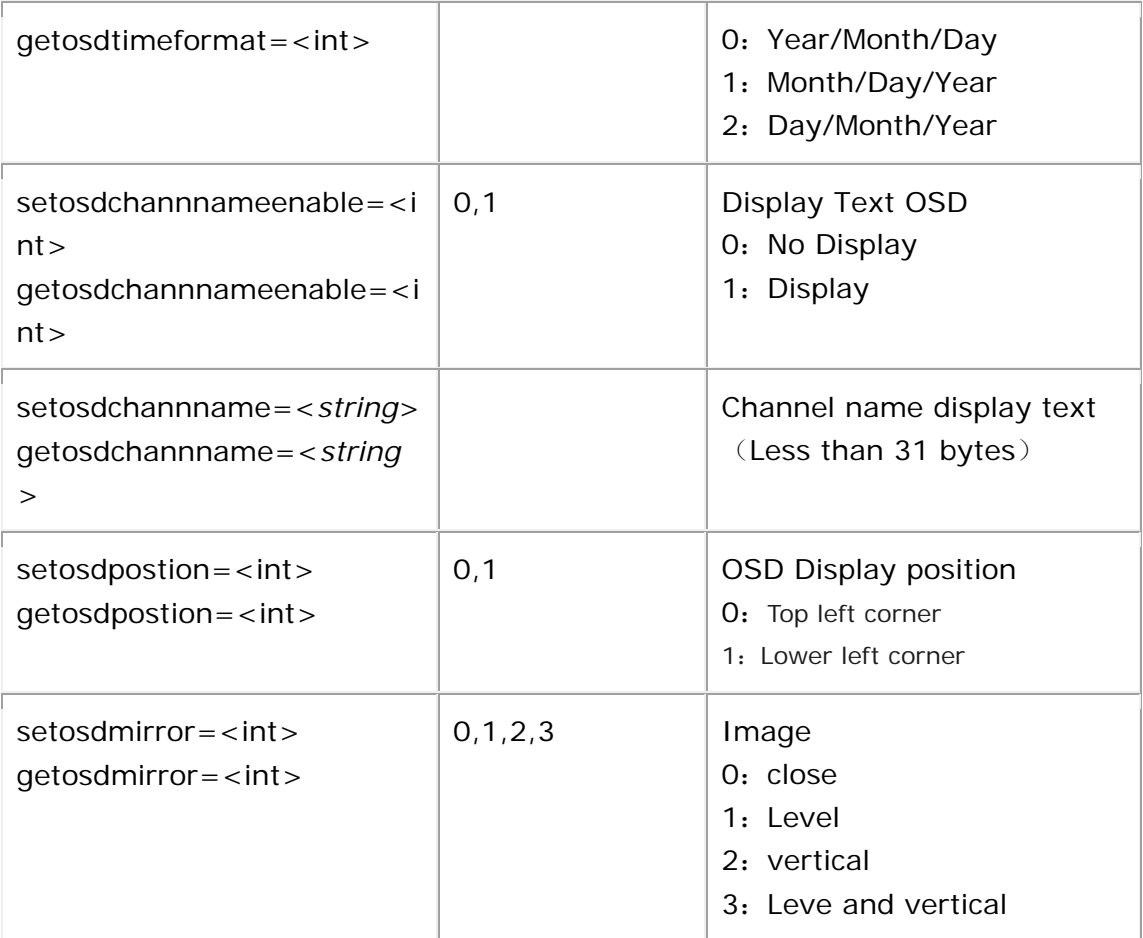

http:/172.18.193.236/vb.htm?setosdchannal=0&setosdtimeenable=1&setosdtimeformat= 0&setosdchannnameenable=0&setosdchannname=CH1&setosdpostion=1&setosdmirror=0 http://172.18.193.236/vb.htm?getosdchannal=0&getosdtimeenable&getosdtimeformat&ge tosdchannnameenable&getosdchannname&getosdpostion&getosdmirror

## <span id="page-6-0"></span>**5. Image Settings**

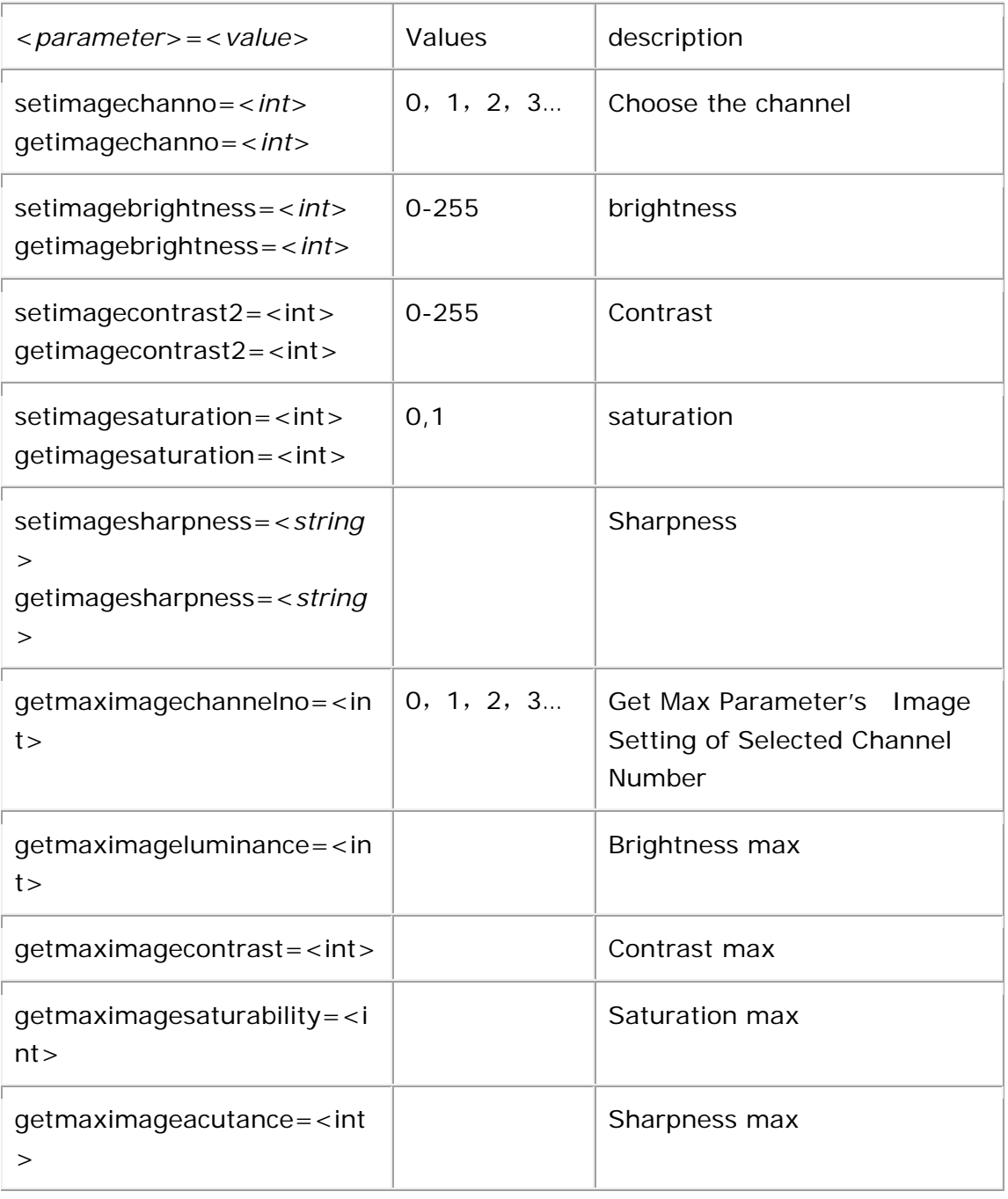

[http://172.18.193.236/vb.htm?setimagechanno=0&setimagebrightness=170&setimagecon](http://172.18.193.236/vb.htm?setimagechanno=0&setimagebrightness=170&setimagecontrast2=128&setimagesaturation=128&setimagesharpness=128) [trast2=128&setimagesaturation=128&setimagesharpness=128](http://172.18.193.236/vb.htm?setimagechanno=0&setimagebrightness=170&setimagecontrast2=128&setimagesaturation=128&setimagesharpness=128) [http://172.18.193.236/vb.htm?getmaximagechannelno=0&getmaximageluminance&getma](http://172.18.193.236/vb.htm?getmaximagechannelno=0&getmaximageluminance&getmaximagecontrast&getmaximagesaturability&getmaximageacutance) [ximagecontrast&getmaximagesaturability&getmaximageacutance](http://172.18.193.236/vb.htm?getmaximagechannelno=0&getmaximageluminance&getmaximagecontrast&getmaximagesaturability&getmaximageacutance) http://172.18.193.236/vb.htm?getimagechanno=0&getimagebrightness&getimagecontrast 2&getimagesaturation&getimagesharpness

## <span id="page-8-0"></span>**6. Motion Detection**

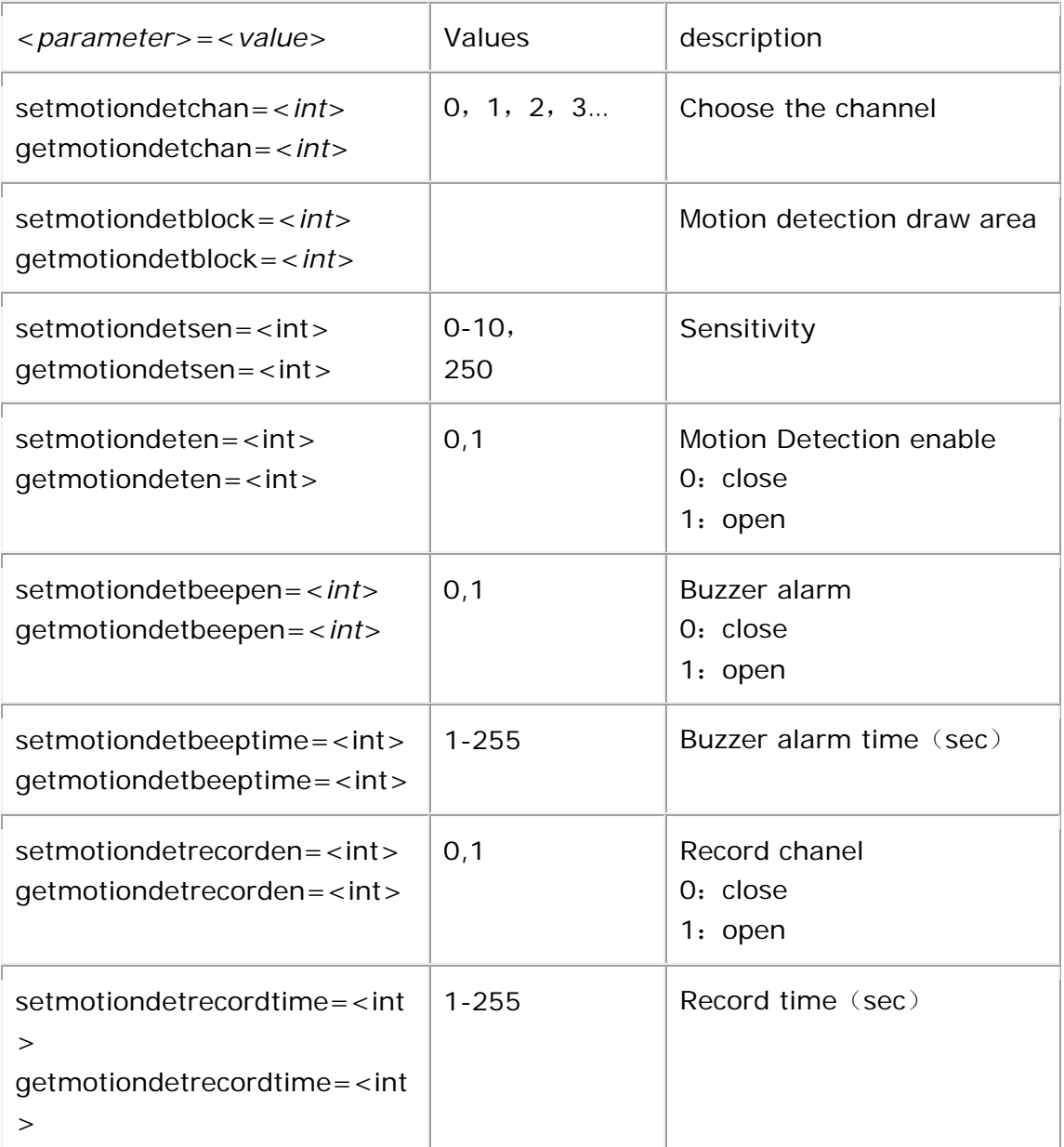

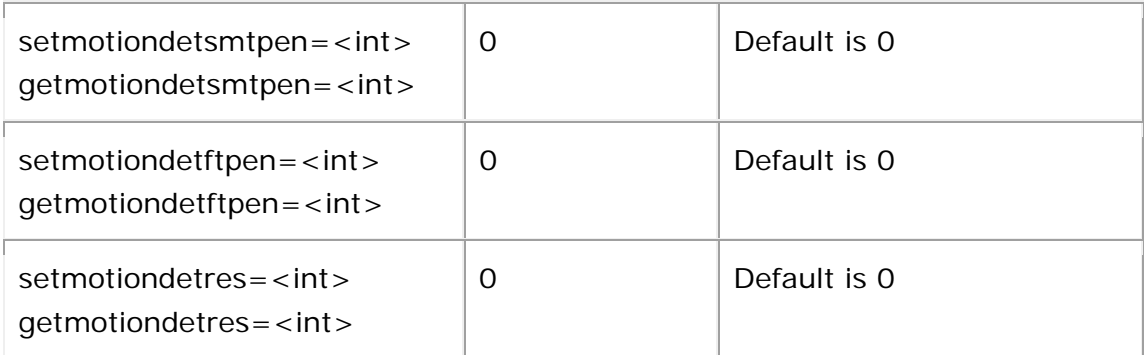

[http://172.18.193.236/vb.htm?setmotiondetchan=1&setmotiondetblock=4194303;419430](http://172.18.193.236/vb.htm?setmotiondetchan=1&setmotiondetblock=4194303;4194303;4194303;4194303;4194303;4194303;4194303;4194303;4194303;4194303;4194303;4194303;4194303;4194303;4194303;4194303;4194303;4194303;&setmotiondetsen=250) [3;4194303;4194303;4194303;4194303;4194303;4194303;4194303;4194303;4194303;4](http://172.18.193.236/vb.htm?setmotiondetchan=1&setmotiondetblock=4194303;4194303;4194303;4194303;4194303;4194303;4194303;4194303;4194303;4194303;4194303;4194303;4194303;4194303;4194303;4194303;4194303;4194303;&setmotiondetsen=250) [194303;4194303;4194303;4194303;4194303;4194303;4194303;&setmotiondetsen=250](http://172.18.193.236/vb.htm?setmotiondetchan=1&setmotiondetblock=4194303;4194303;4194303;4194303;4194303;4194303;4194303;4194303;4194303;4194303;4194303;4194303;4194303;4194303;4194303;4194303;4194303;4194303;&setmotiondetsen=250) http://172.18.193.236/vb.htm?getmotiondetchan=1&getmotiondeten&getmotiondetbeepe n&getmotiondetbeeptime&getmotiondetrecorden&getmotiondetrecordtime&getmotiondets mtpen&getmotiondetftpen&getmotiondetsen&getmotiondetres

### **7. Privacy Mask**

<span id="page-9-0"></span>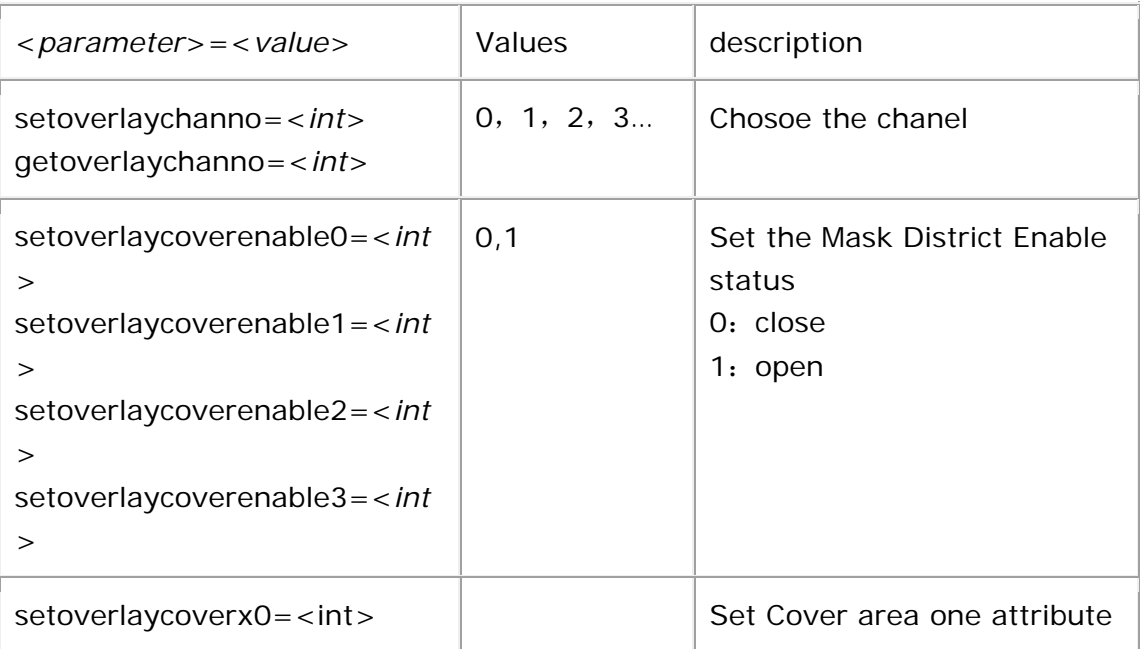

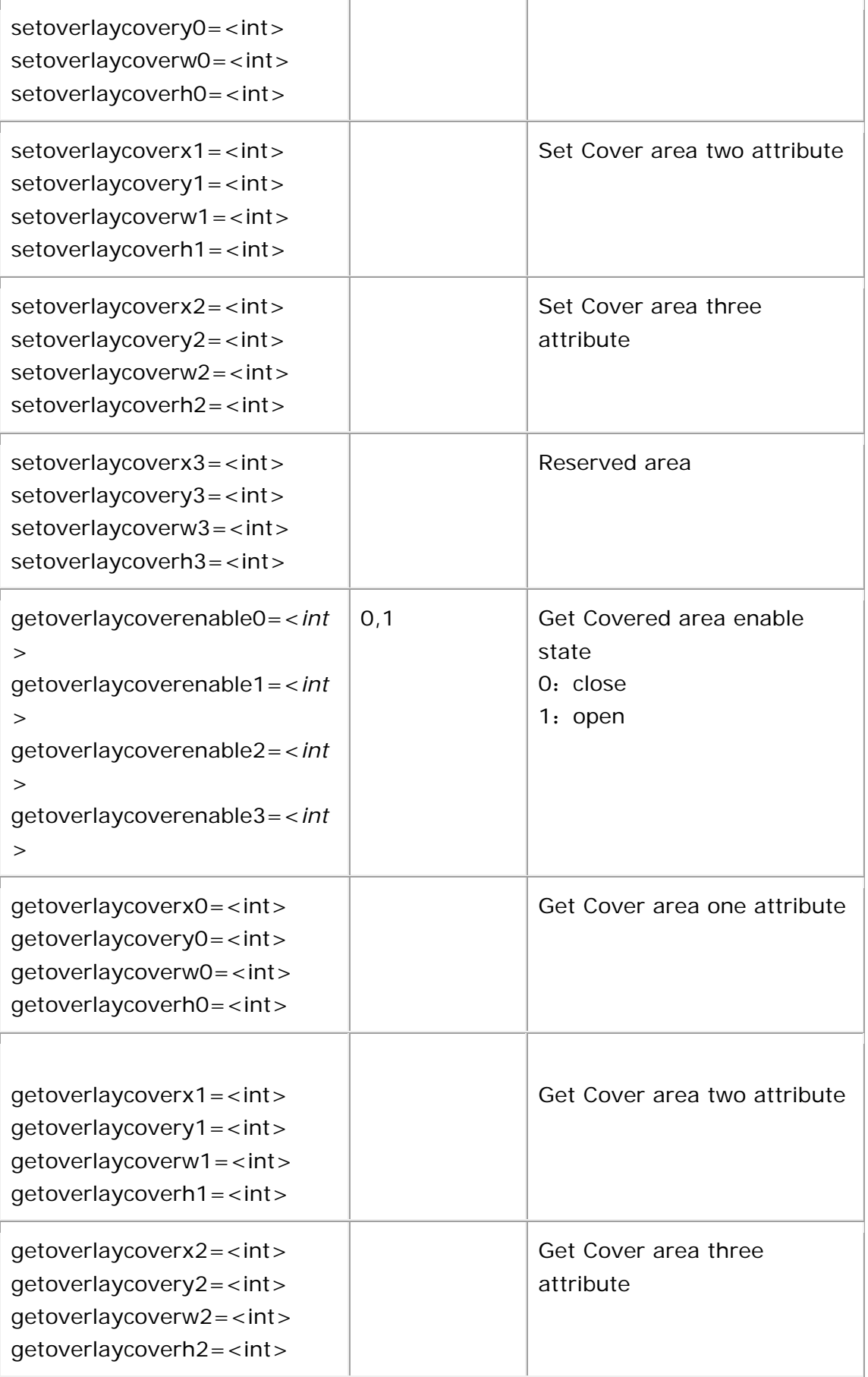

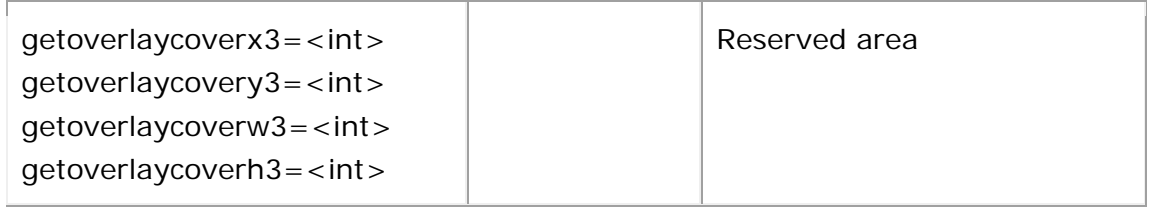

http://172.18.193.236/vb.htm?setoverlaychanno=0&setoverlaycoverenable0=0&setoverla ycoverx0=0&setoverlaycovery0=0&setoverlaycoverw0=0&setoverlaycoverh0=0&setoverlay coverenable1=0&setoverlaycoverx1=0&setoverlaycovery1=0&setoverlaycoverw1=0&setov erlaycoverh1=0&setoverlaycoverenable2=0&setoverlaycoverx2=0&setoverlaycovery2=0&s etoverlaycoverw2=0&setoverlaycoverh2=0&setoverlaycoverenable3=0&setoverlaycoverx3 =32&setoverlaycovery3=32&setoverlaycoverw3=128&setoverlaycoverh3=128 http:/172.18.193.236/vb.htm?getoverlaychanno=0&getoverlaycoverenable0&getoverlayco verx0&getoverlaycovery0&getoverlaycoverw0&getoverlaycoverh0&getoverlaycoverenable1 &getoverlaycoverx1&getoverlaycovery1&getoverlaycoverw1&getoverlaycoverh1&getoverlay coverenable2&getoverlaycoverx2&getoverlaycovery2&getoverlaycoverw2&getoverlaycoverh 2&getoverlaycoverenable3&getoverlaycoverx3&getoverlaycovery3&getoverlaycoverw3&get overlaycoverh3

## **8. Record Settings**

<span id="page-11-0"></span>http://<*servername*>/vb.htm?<*parameter*>=<*value*>&<parameter >=<value>;<parameter>:<value>...

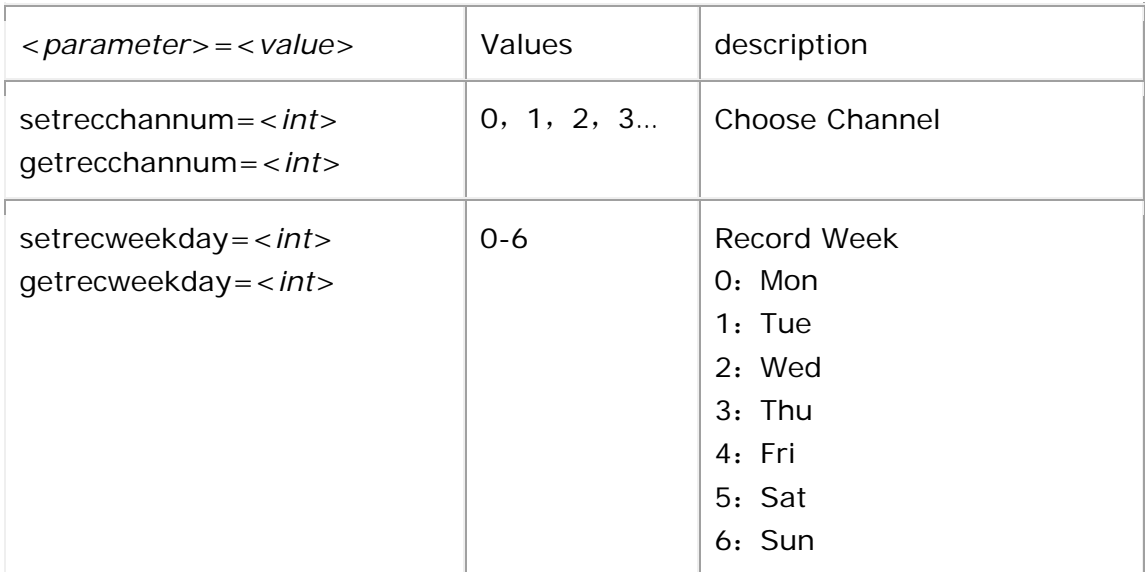

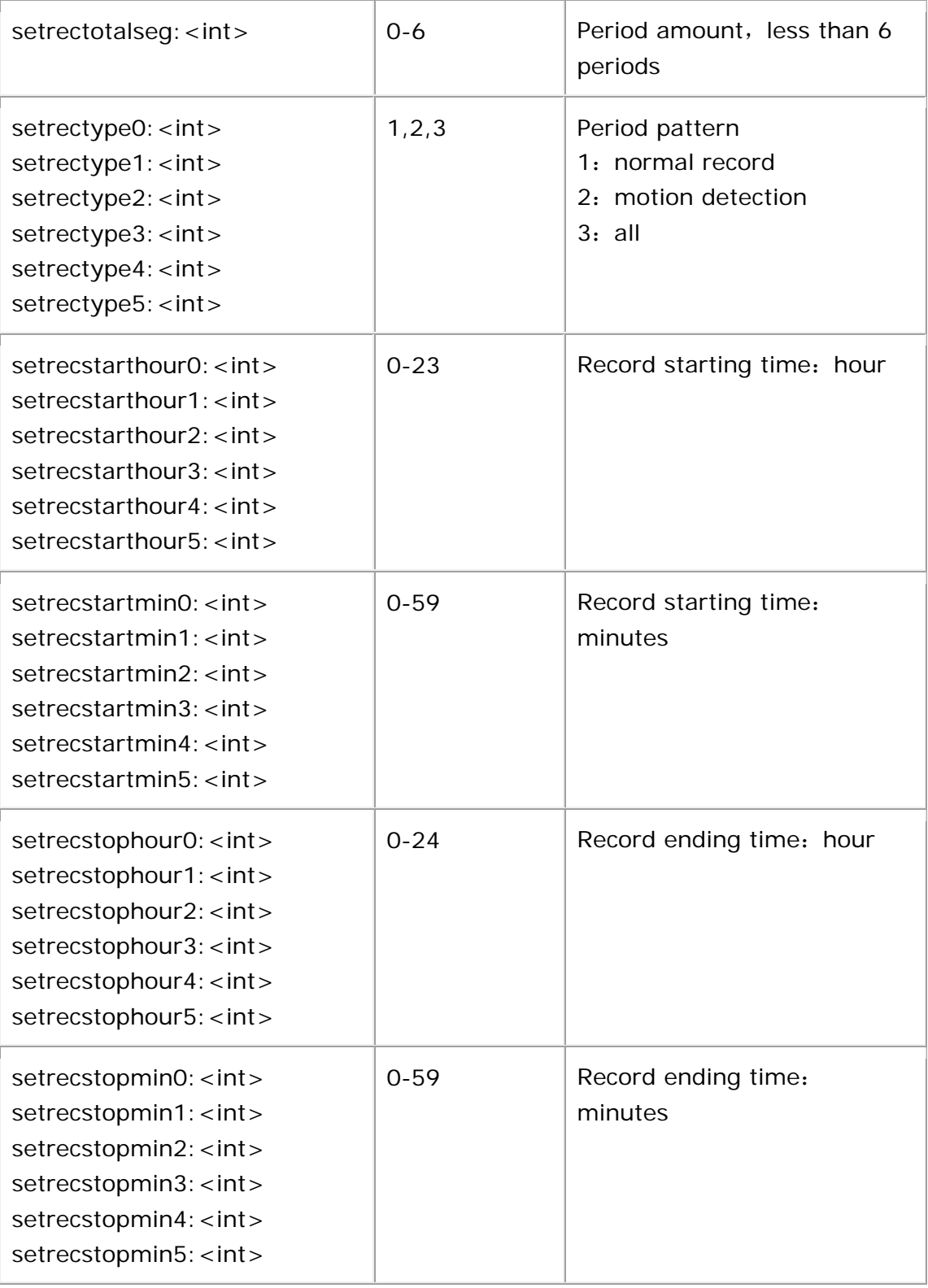

http://172.18.193.236/vb.htm?setrecchannum=0&setrecweekday=0;setrectotalseg:1;setr ectype0:3,setrecstarthour0:0,setrecstartmin0:0,setrecstophour0:24,setrecstopmin0:0;setr ectype1:0,setrecstarthour1:0,setrecstartmin1:0,setrecstophour1:0,setrecstopmin1:0;setre ctype2:0,setrecstarthour2:0,setrecstartmin2:0,setrecstophour2:0,setrecstopmin2:0;setrec type3:0,setrecstarthour3:0,setrecstartmin3:0,setrecstophour3:0,setrecstopmin3:0;setrect ype4:0,setrecstarthour4:0,setrecstartmin4:0,setrecstophour4:0,setrecstopmin4:0;setrecty pe5:0,setrecstarthour5:0,setrecstartmin5:0,setrecstophour5:0,setrecstopmin5:0 http://172.18.193.236/vb.htm?getrecchannum=0&getrecweekday=0

## **9. Coding Parameter**

<span id="page-13-0"></span>1. According to setting or getting, parameter Prefix add set or get 2.According to encode back main/sub to distinguish main、sub stream

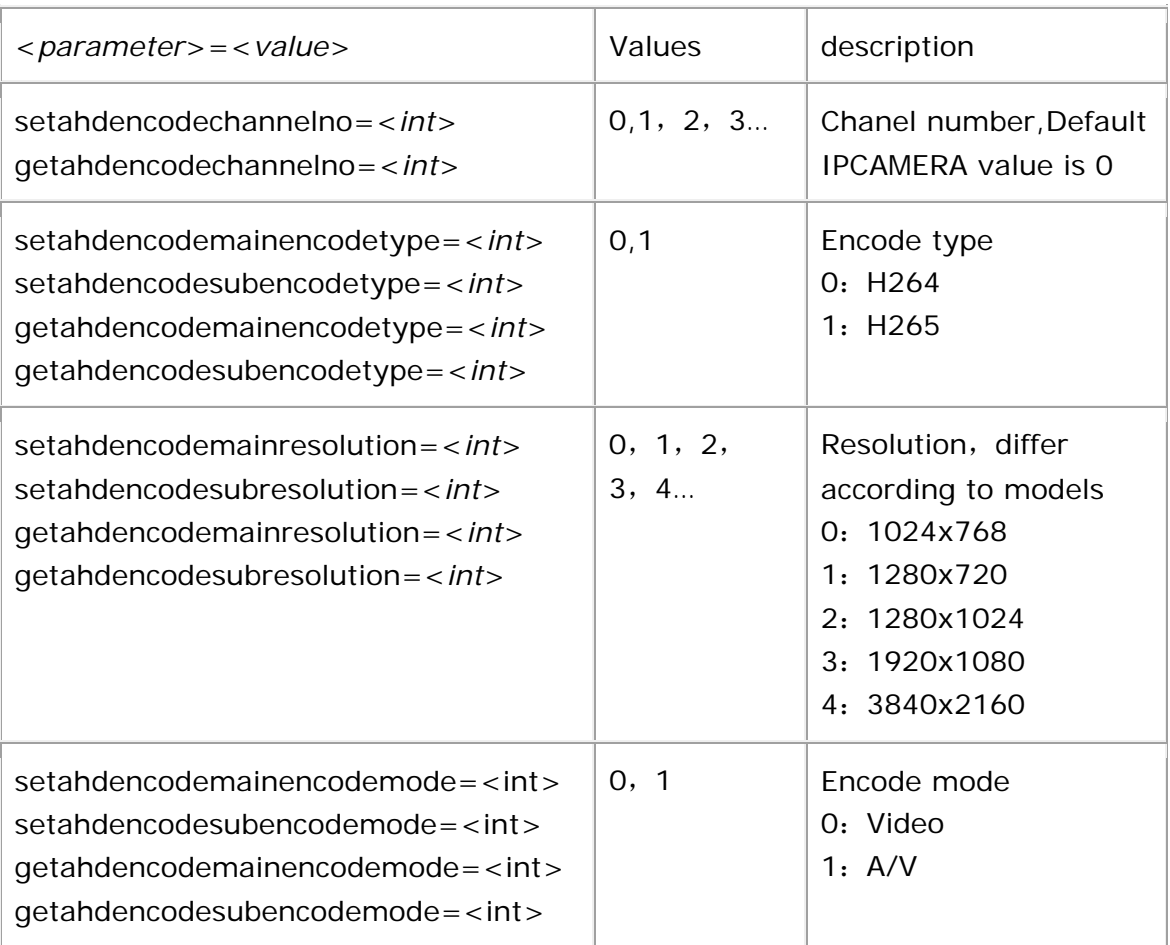

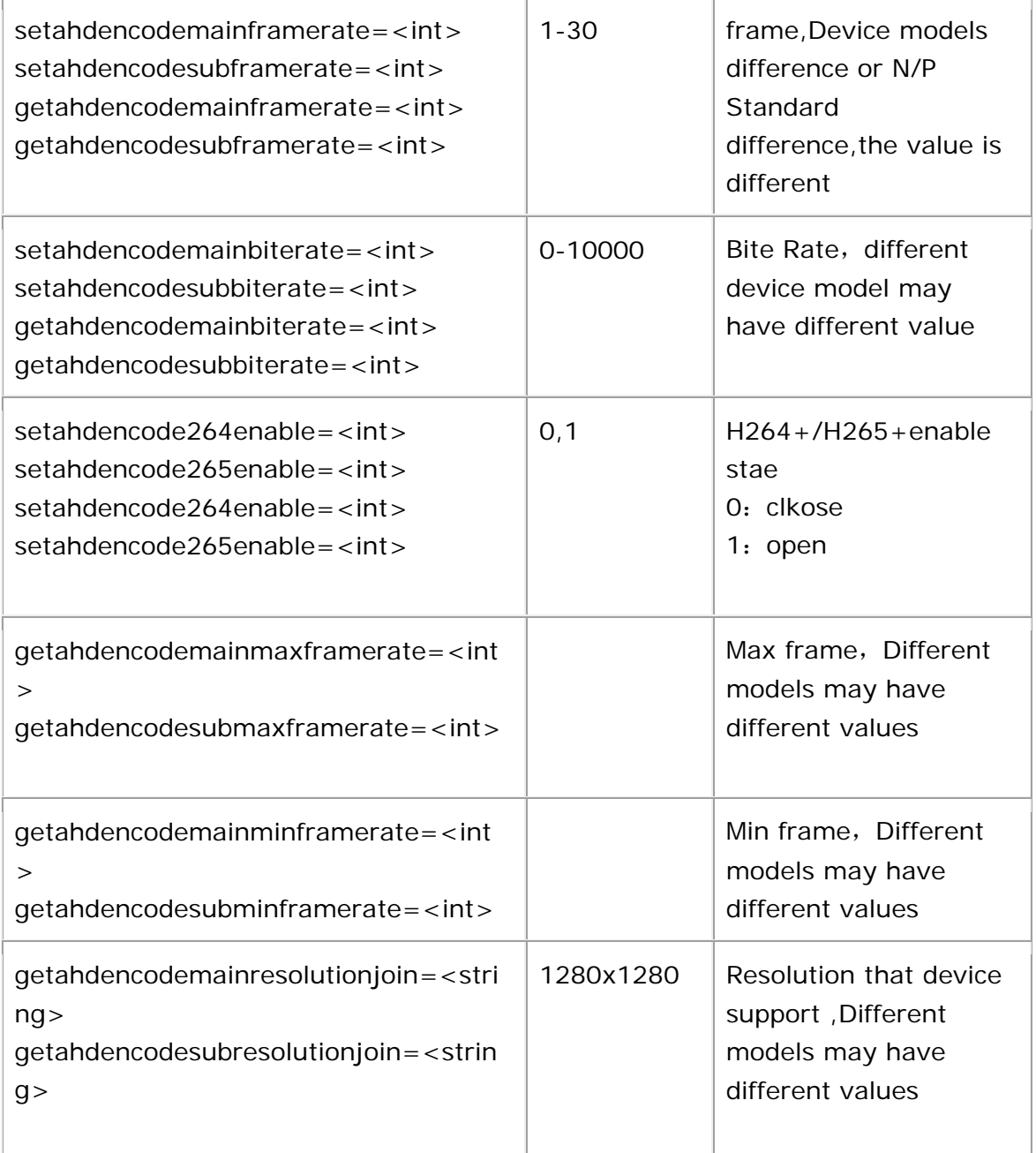

Set the encode parameter:

http:/172.18.193.236/vb.htm?&setahdencodechannelno=0&setahdencodemainencodetyp e=0&setahdencodemainencodemode=0&setahdencodemainresolution=0&setahdencodem ainframerate=15&setahdencodemainbiterate=4096&setahdencodesubencodetype=0&set ahdencodesubencodemode=0&setahdencodesubresolution=0&setahdencodesubframerate =0&setahdencode264enable=0&setahdencode265enable=0&setahdencodesubbitrate=0

Get the encode parameter:

http:/172.18.193.236/vb.htm?getahdencodechannelno=0&getahdencodemainencodetype &getahdencodemainresolution&getahdencodemainencodemode&getahdencodemainframe rate&getahdencodemainbiterate&getahdencodemainmaxframerate&getahdencodemainmi nframerate&getahdencodemainresolutionjoin&getahdencodesubencodetype&getahdencod esubresolution&getahdencodesubencodemode&getahdencodesubframerate&getahdencod esubbitrate&getahdencodesubmaxframerate&getahdencodesubminframerate&getahdenco desubresolutionjoin&getahencode264enable&getahencode265enable&getencodesupport

## **10.Disk management**

<span id="page-15-0"></span>http://<*servername*>/vb.htm?<*parameter*>=<*value*>&<parameter  $>=$   $<$ value $>$ ...

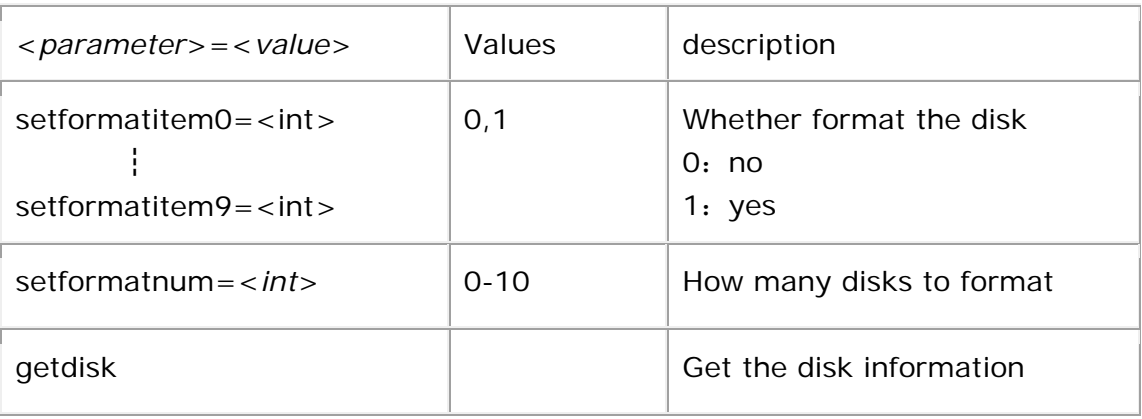

#### example:

[http://172.18.193.236/vb.htm?setuser=admin&setformatitem0=1&setformatitem1=0&se](http://172.18.193.236/vb.htm?setuser=admin&setformatitem0=1&setformatitem1=0&setformatitem2=0&setformatitem3=0&setformatitem4=0&setformatitem5=0&setformatitem6=0&setformatitem7=0&setformatitem8=0&setformatitem9=0&setformatnum=1) [tformatitem2=0&setformatitem3=0&setformatitem4=0&setformatitem5=0&setformatite](http://172.18.193.236/vb.htm?setuser=admin&setformatitem0=1&setformatitem1=0&setformatitem2=0&setformatitem3=0&setformatitem4=0&setformatitem5=0&setformatitem6=0&setformatitem7=0&setformatitem8=0&setformatitem9=0&setformatnum=1) [m6=0&setformatitem7=0&setformatitem8=0&setformatitem9=0&setformatnum=1](http://172.18.193.236/vb.htm?setuser=admin&setformatitem0=1&setformatitem1=0&setformatitem2=0&setformatitem3=0&setformatitem4=0&setformatitem5=0&setformatitem6=0&setformatitem7=0&setformatitem8=0&setformatitem9=0&setformatnum=1) http:/172.18.193.236/vb.htm?getdisk

## **11.Date time**

<span id="page-16-0"></span>http://<*servername*>/goform/date\_time?cmd=<value>&<*paramet er*>=<*value*>...

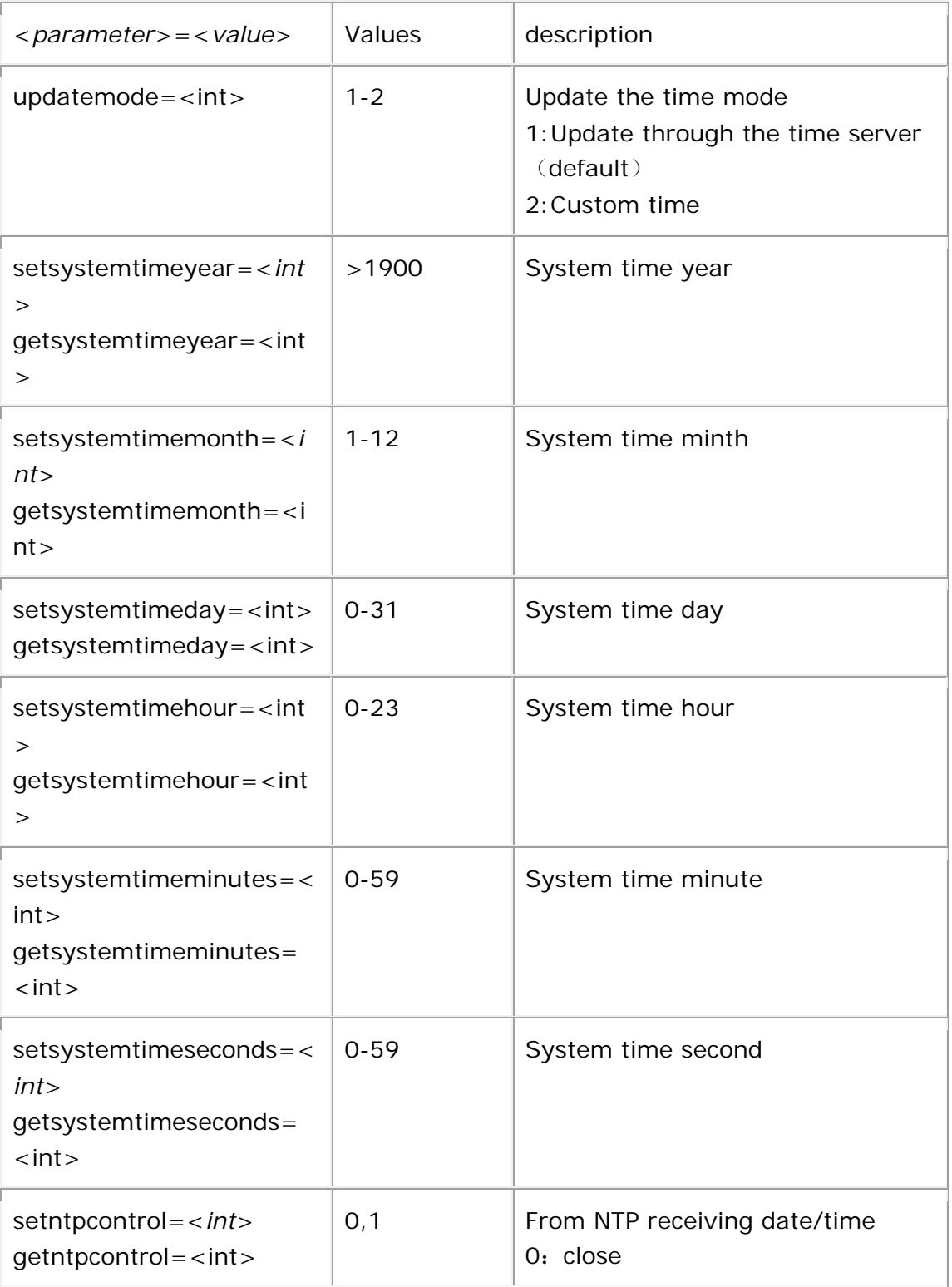

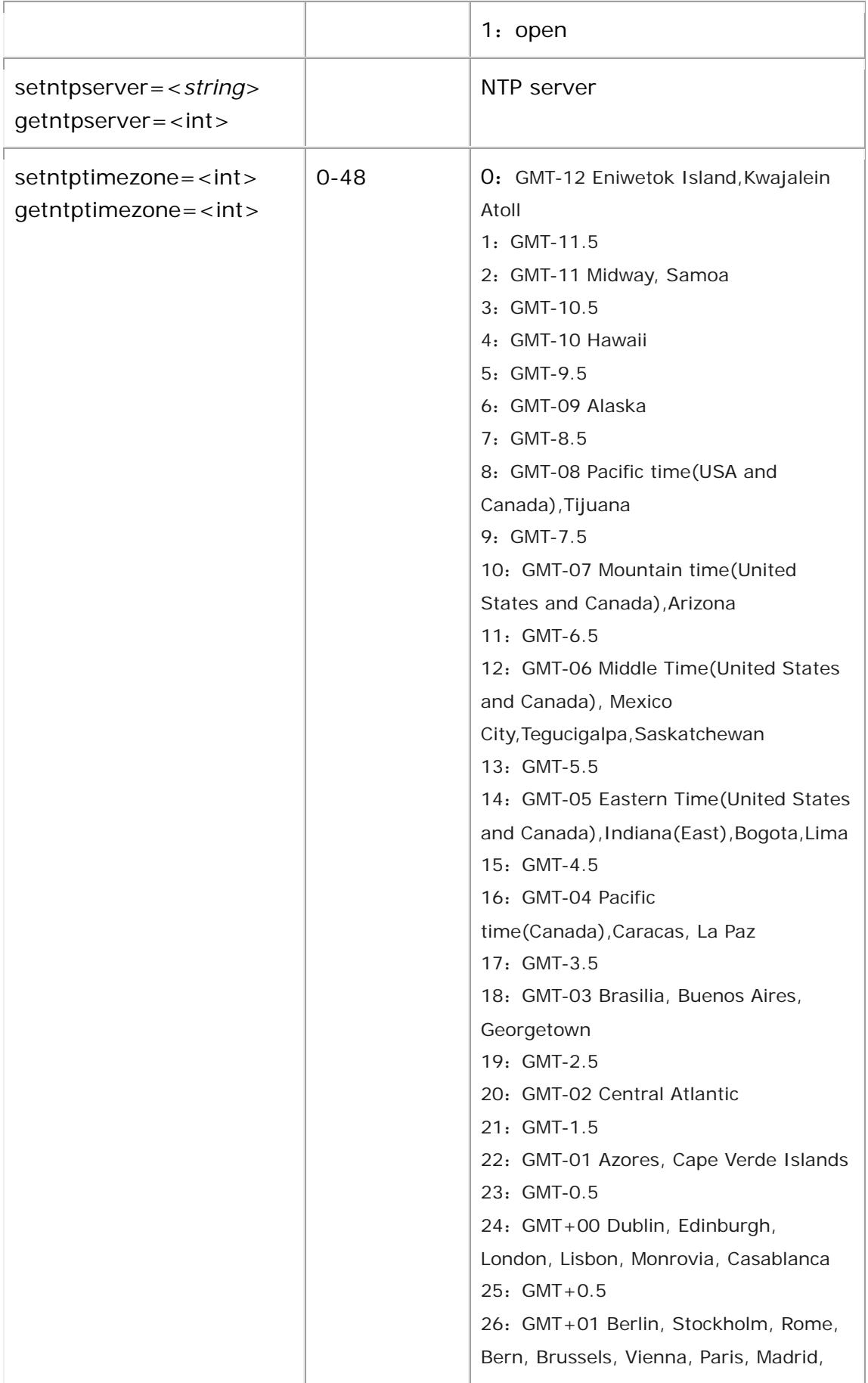

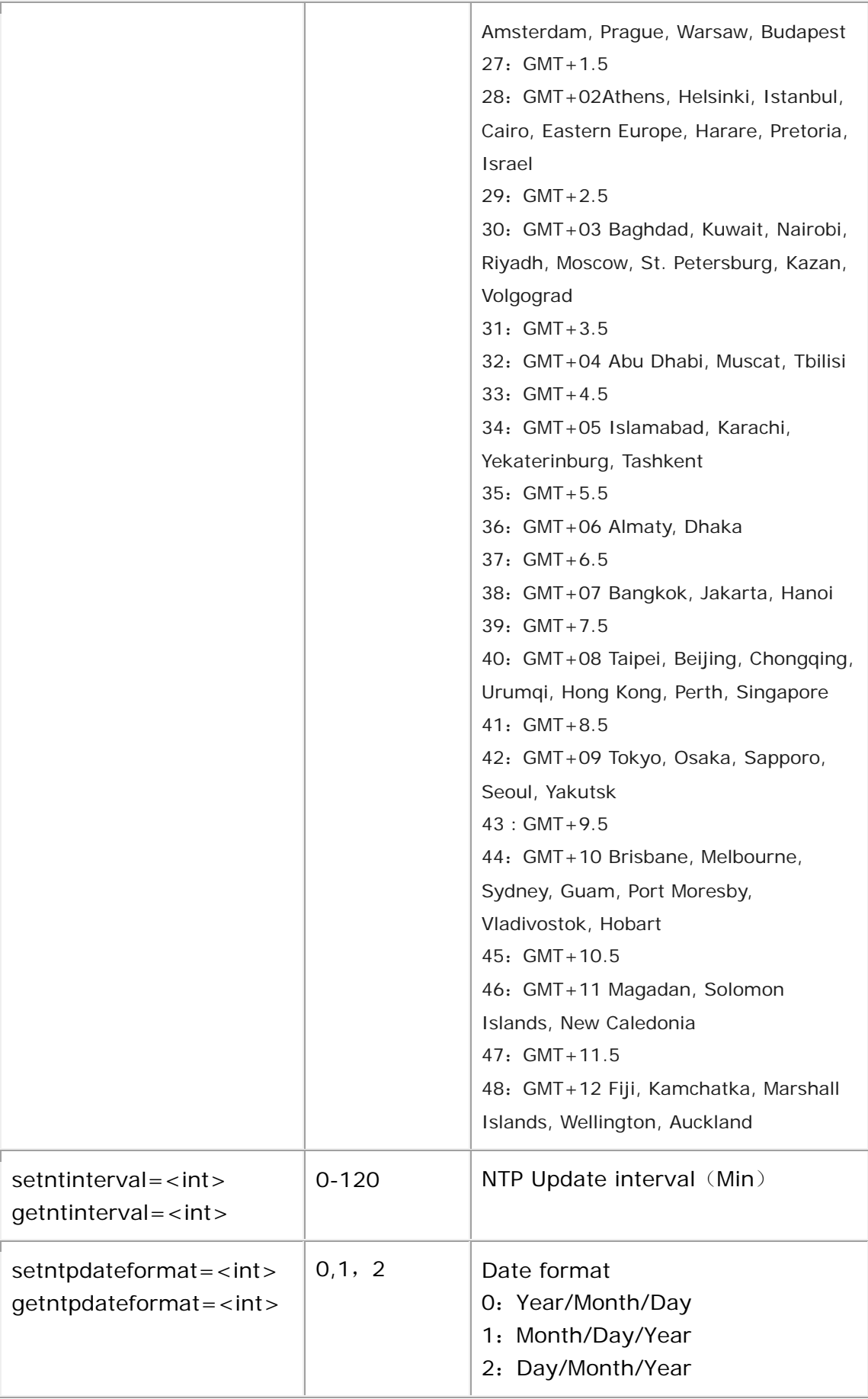

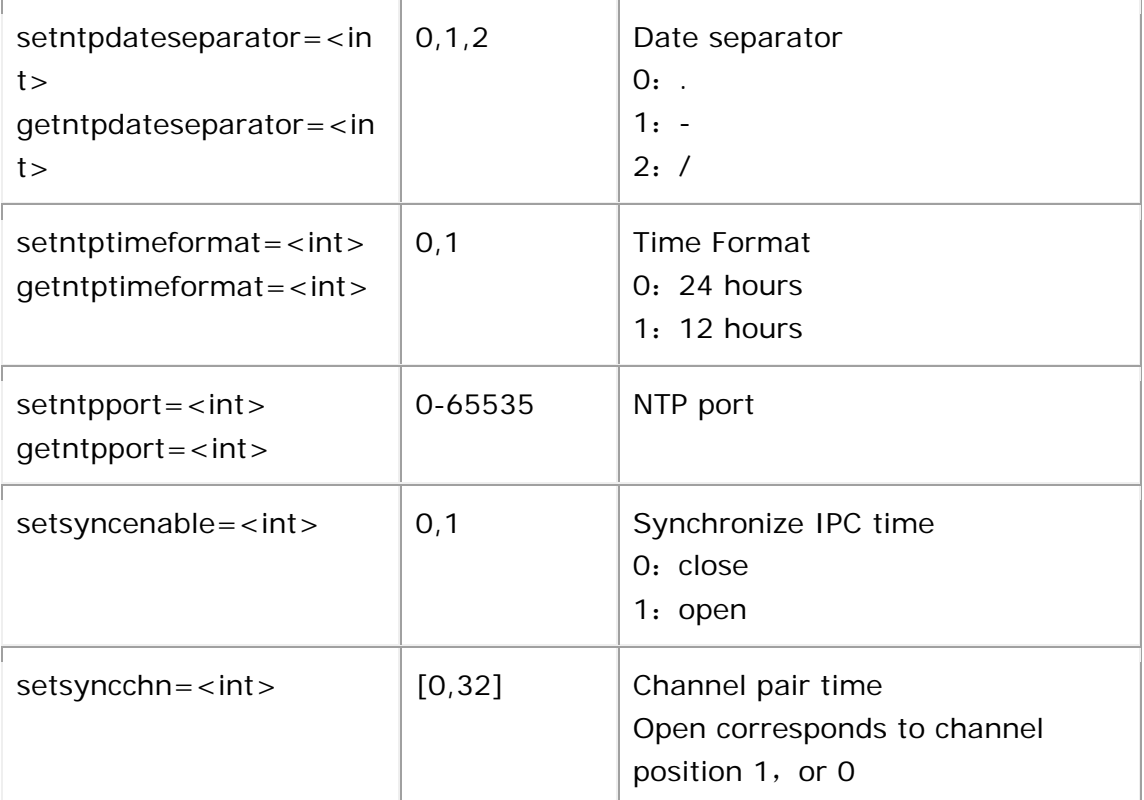

http:/172.18.193.236/vb.htm?setuser=admin&setntpserver=time.nist.gov&setntptimezon e=24&setntpcontrol=1&setntinterval=10&setntpdateformat=0&setntpdateseparator=0&set ntptimeformat=0&setntpport=123 http://172.18.193.236/vb.htm?setsyncenable=1&setsyncchn=1111111111111111000000

000000000000000000000000000000000000000000

### **12.Summer Time**

<span id="page-19-0"></span>After setting the parameter,need to reboot the device to be effective

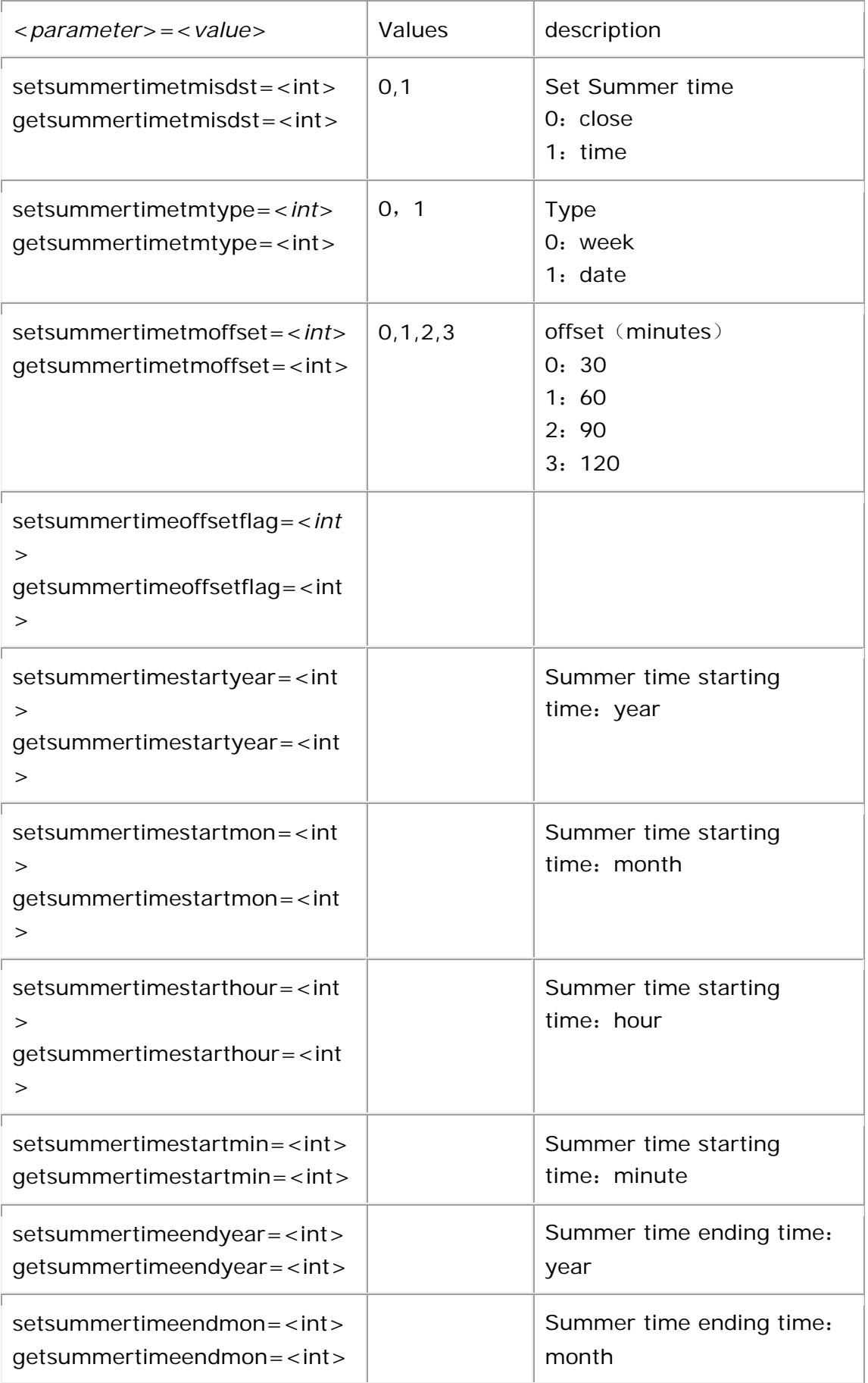

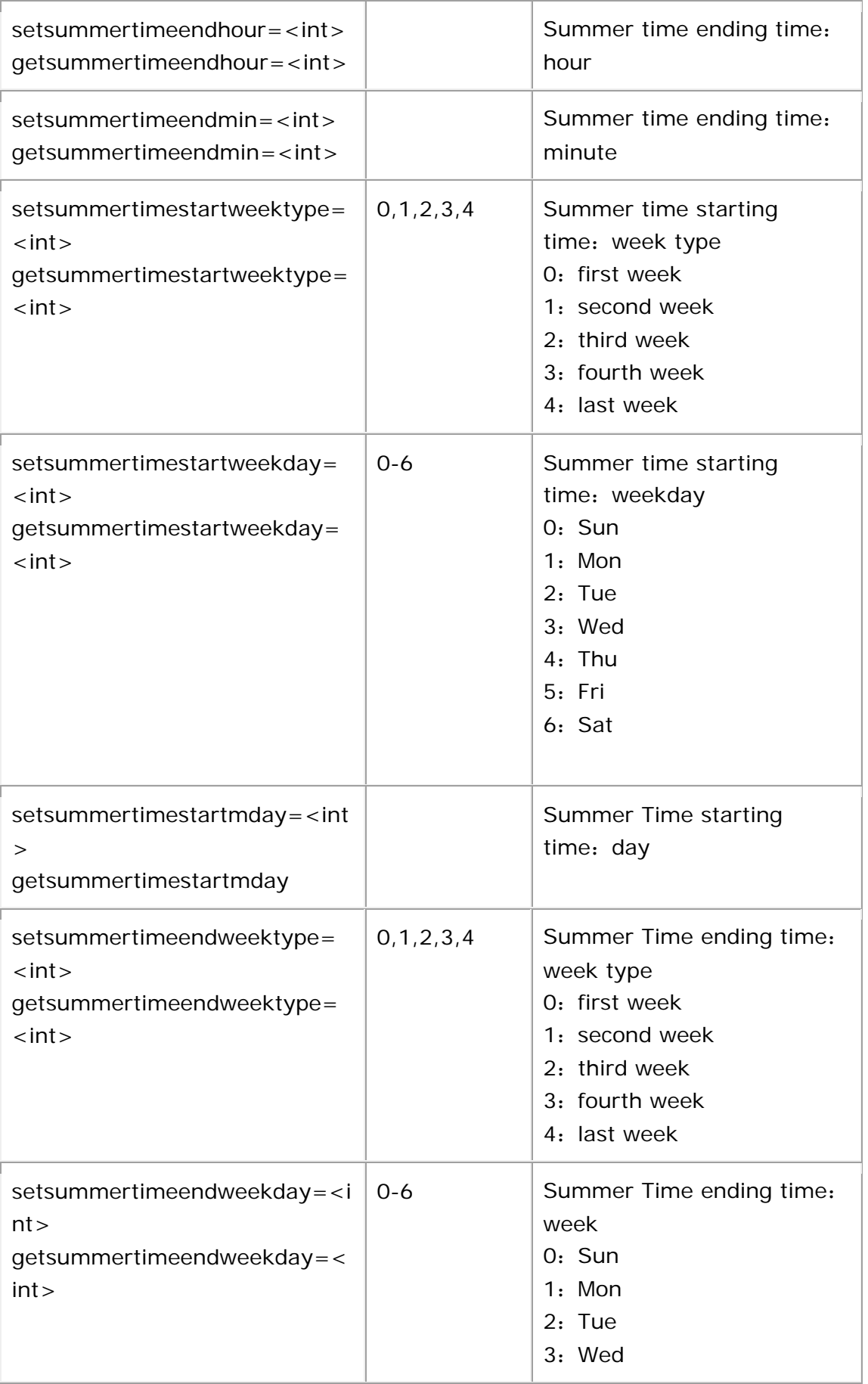

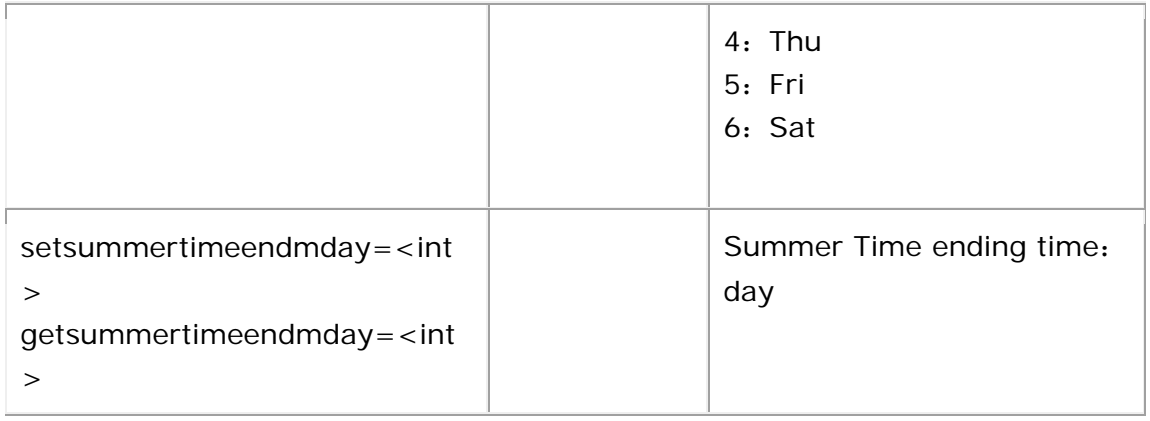

http://172.18.193.236/vb.htm?setsummertimetmisdst=0&setsummertimetmtype=0&setsu mmertimetmoffset=1&setsummertimeoffsetflag=0&setsummertimestartyear=2016&setsum mertimestartmon=2&setsummertimestartweektype=0&setsummertimestartweekday=0&set summertimestartmday=1&setsummertimestarthour=3&setsummertimestartmin=3&setsum mertimeendyear=2016&setsummertimeendmon=10&setsummertimeendweektype=0&setsu mmertimeendweekday=0&setsummertimeendmday=1&setsummertimeendhour=3&setsum mertimeendmin=3

http://172.18.193.236/vb.htm?getsummertimetmisdst&getsummertimetmtype&getsummer timetmoffset&getsummertimeoffsetflag&getsummertimestartyear&getsummertimestartmon &getsummertimestartweektype&getsummertimestartweekday&getsummertimestartmday&g etsummertimestarthour&getsummertimestartmin&getsummertimeendyear&getsummertime endmon&getsummertimeendweektype&getsummertimeendweekday&getsummertimeendmd ay&getsummertimeendhour&getsummertimeendmin&getntpcontrol

### **13.Network**

<span id="page-22-0"></span>After setting the parameter,need to reboot the device to be effective

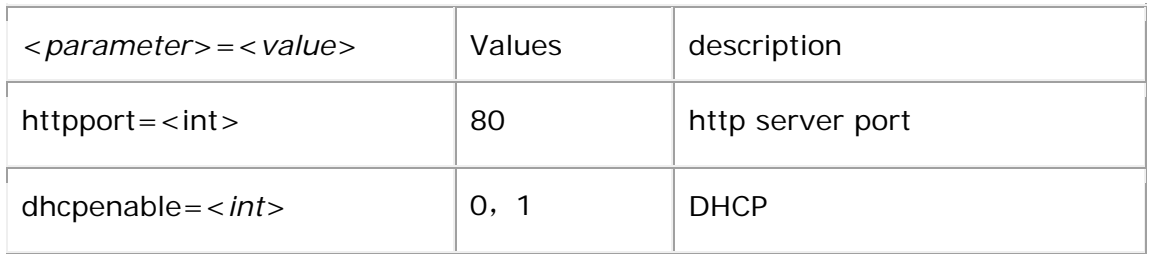

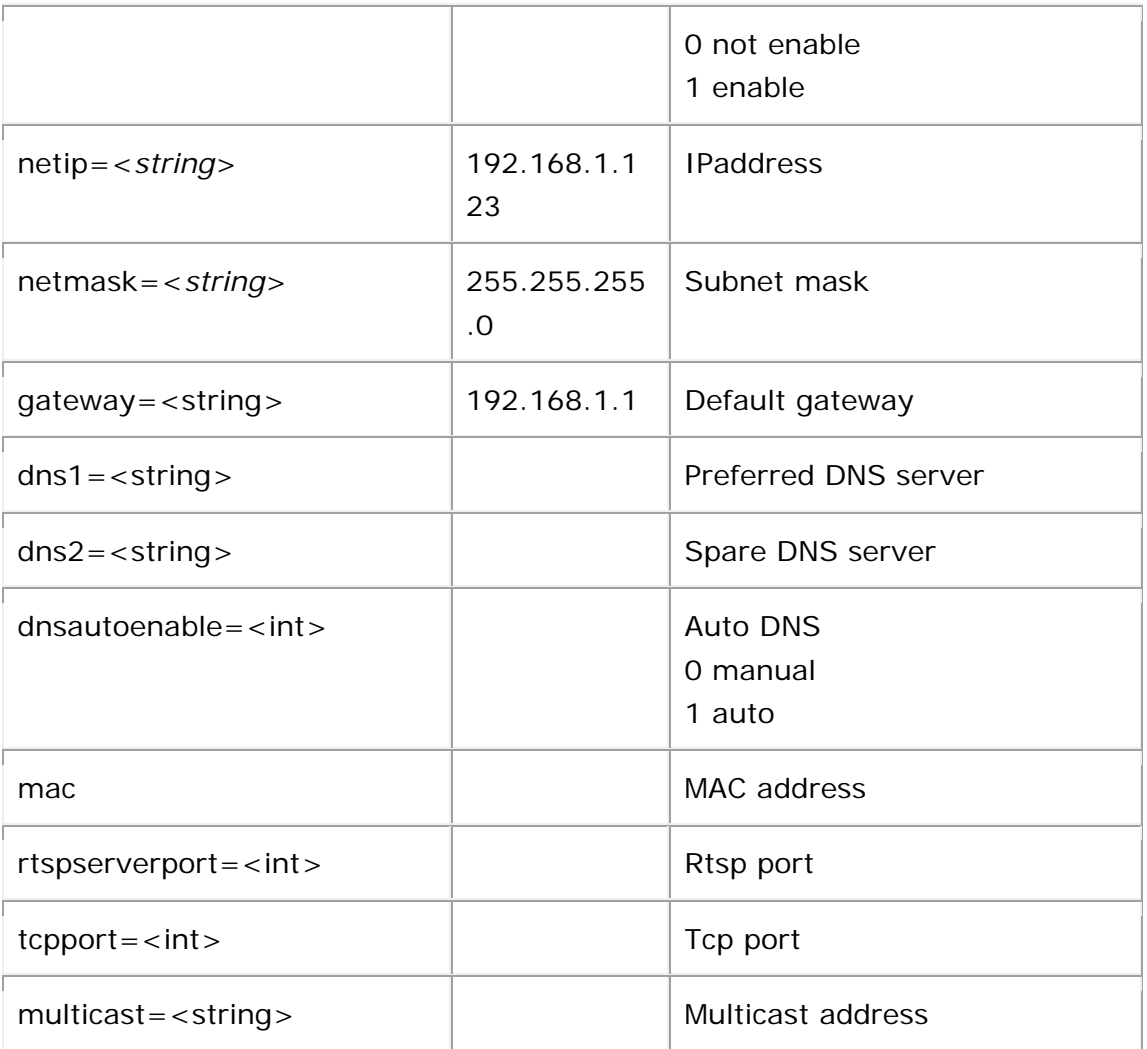

<span id="page-23-0"></span>[http://172.18.193.236/vb.htm?netip=172.18.197.218&netmask=255.255.248.0&gatewa](http://nvr.longse.com/vb.htm?netip=172.18.197.218&netmask=255.255.248.0&gateway=172.18.192.2&dns1=172.18.192.2&dns2=8.8.8.8&mac=00:30:0C:0D:1D:32&dhcpenable=0&dnsautoenalbe=0) [y=172.18.192.2&dns1=172.18.192.2&dns2=8.8.8.8&mac=00:30:0C:0D:1D:32&dhcpen](http://nvr.longse.com/vb.htm?netip=172.18.197.218&netmask=255.255.248.0&gateway=172.18.192.2&dns1=172.18.192.2&dns2=8.8.8.8&mac=00:30:0C:0D:1D:32&dhcpenable=0&dnsautoenalbe=0) [able=0&dnsautoenalbe=0](http://nvr.longse.com/vb.htm?netip=172.18.197.218&netmask=255.255.248.0&gateway=172.18.192.2&dns1=172.18.192.2&dns2=8.8.8.8&mac=00:30:0C:0D:1D:32&dhcpenable=0&dnsautoenalbe=0) http://172.18.193.236/vb.htm?rtspserverport=554&tcpport=5000&httpport=80&multica st=0.0.0.0

### **14.DDNS**

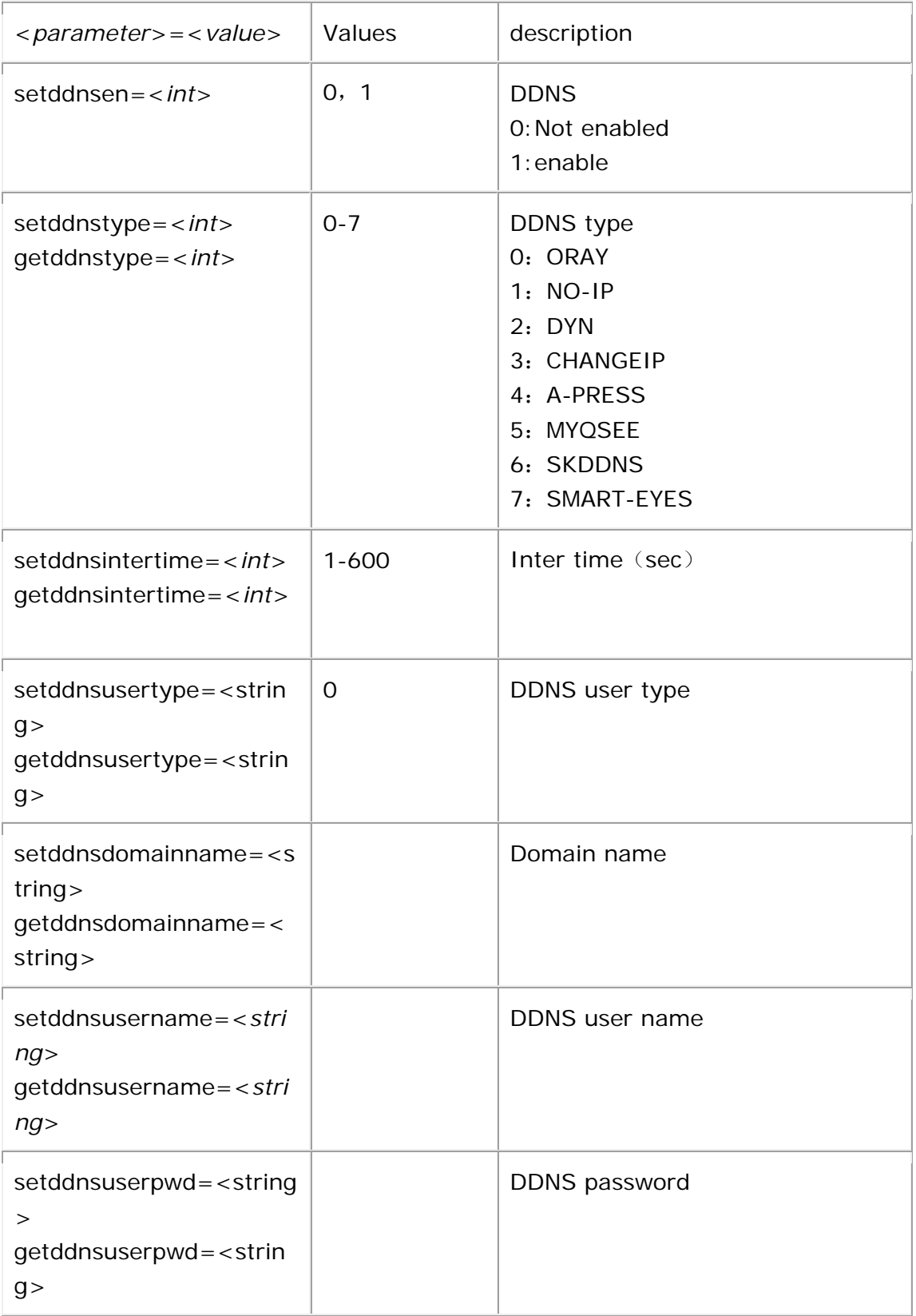

[http://172.18.193.236/vb.htm?setuser=admin&setddnsen=1&setddnstype=0&setddnsinte](http://172.18.193.236/vb.htm?setuser=admin&setddnsen=1&setddnstype=0&setddnsintertime=60&setddnsusertype=0&setddnsdomainname=&setddnsusername=123&setddnsuserpwd=) [rtime=60&setddnsusertype=0&setddnsdomainname=&setddnsusername=123&setddnsuse](http://172.18.193.236/vb.htm?setuser=admin&setddnsen=1&setddnstype=0&setddnsintertime=60&setddnsusertype=0&setddnsdomainname=&setddnsusername=123&setddnsuserpwd=) [rpwd=](http://172.18.193.236/vb.htm?setuser=admin&setddnsen=1&setddnstype=0&setddnsintertime=60&setddnsusertype=0&setddnsdomainname=&setddnsusername=123&setddnsuserpwd=)

<span id="page-25-0"></span>http://172.18.193.236/vb.htm?getddnstype=0&getddnsen&getddnsintertime&getddnsuser type&getddnsdomainname&getddnsusername&getddnsuserpwd

## **15.Mail settings**

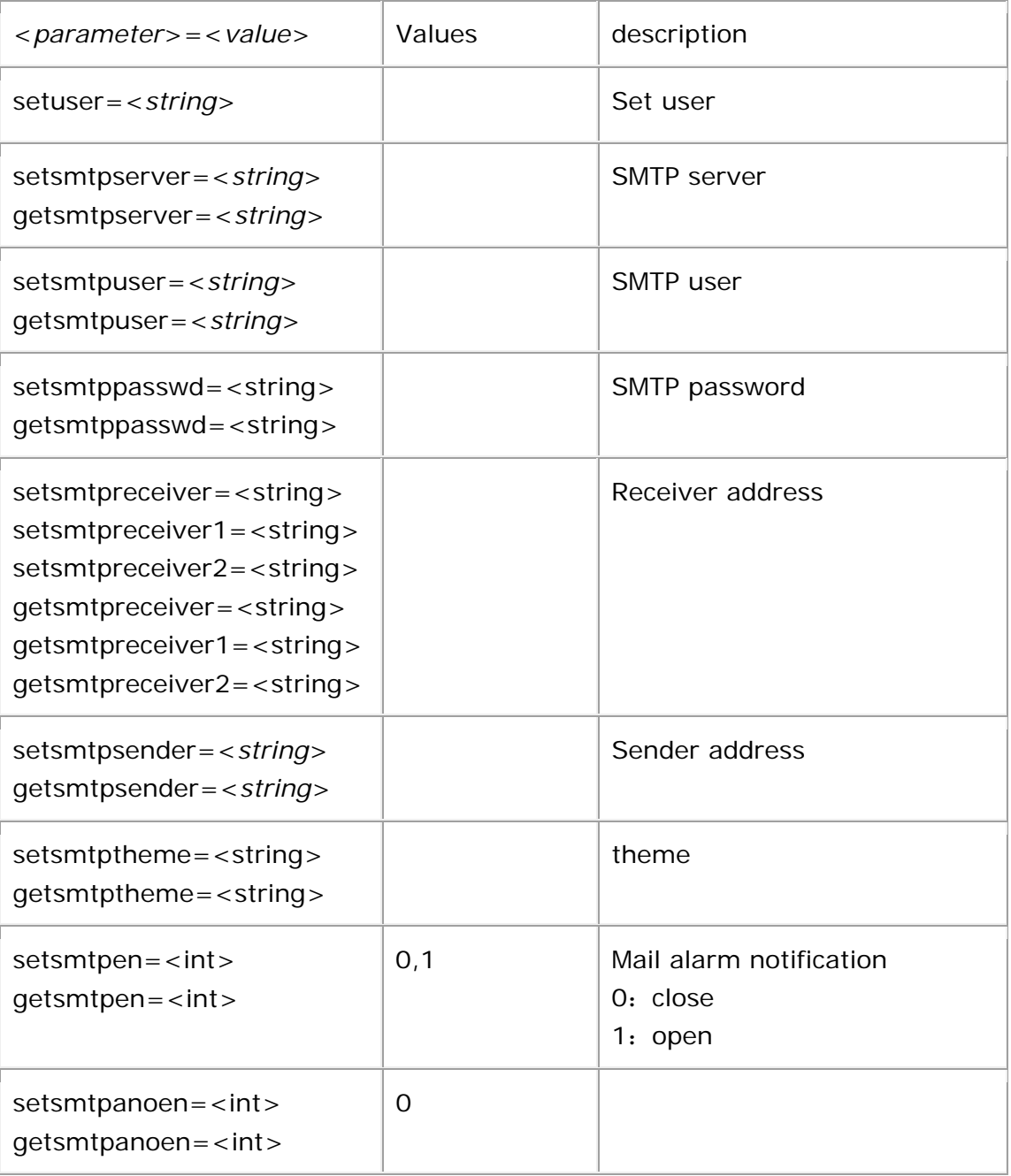

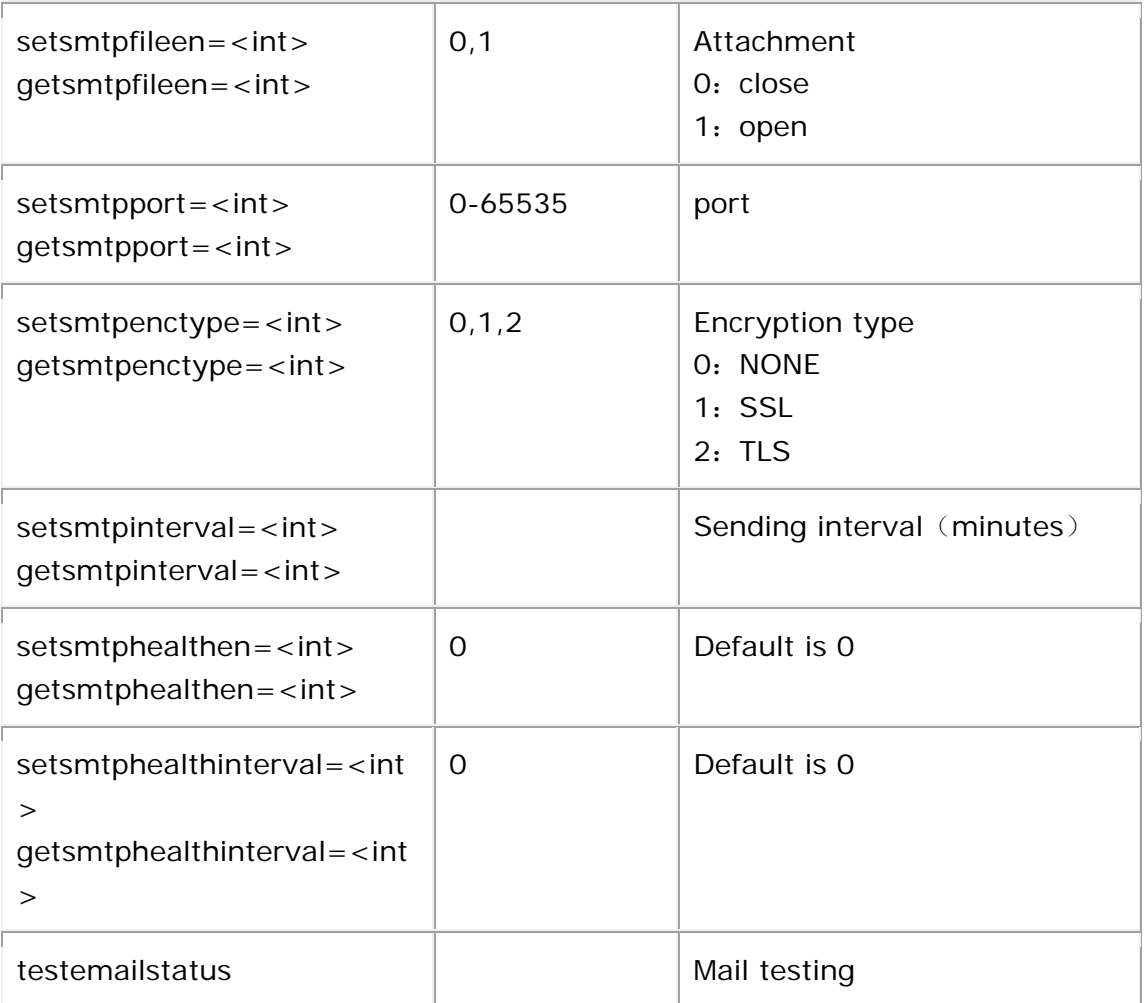

http:/172.18.193.236/vb.htm?setuser=admin&setsmtpserver=smtp.MailServer.com&sets mtpuser=&setsmtppasswd=&setsmtpreceiver=&setsmtpreceiver1=&setsmtpreceiver2=&se tsmtpsender=&setsmtptheme=NVR\_ALERT&setsmtpen=0&setsmtpanoen=0&setsmtpfileen =0&setsmtpport=465&setsmtpenctype=1&setsmtpinterval=1&setsmtphealthen=0&setsmt phealthinterval=0

<span id="page-26-0"></span>http://172.18.193.236/vb.htm?getsmtpserver&getsmtpuser&getsmtppasswd&getsmtprece iver&getsmtpreceiver1&getsmtpreceiver2&getsmtpsender&getsmtptheme&getsmtpanoen& getsmtpfileen&getsmtpport&getsmtpenctype&getsmtpinterval&getsmtphealthen&getsmtph ealthinterval&getsmtpen

## **16.P2P**

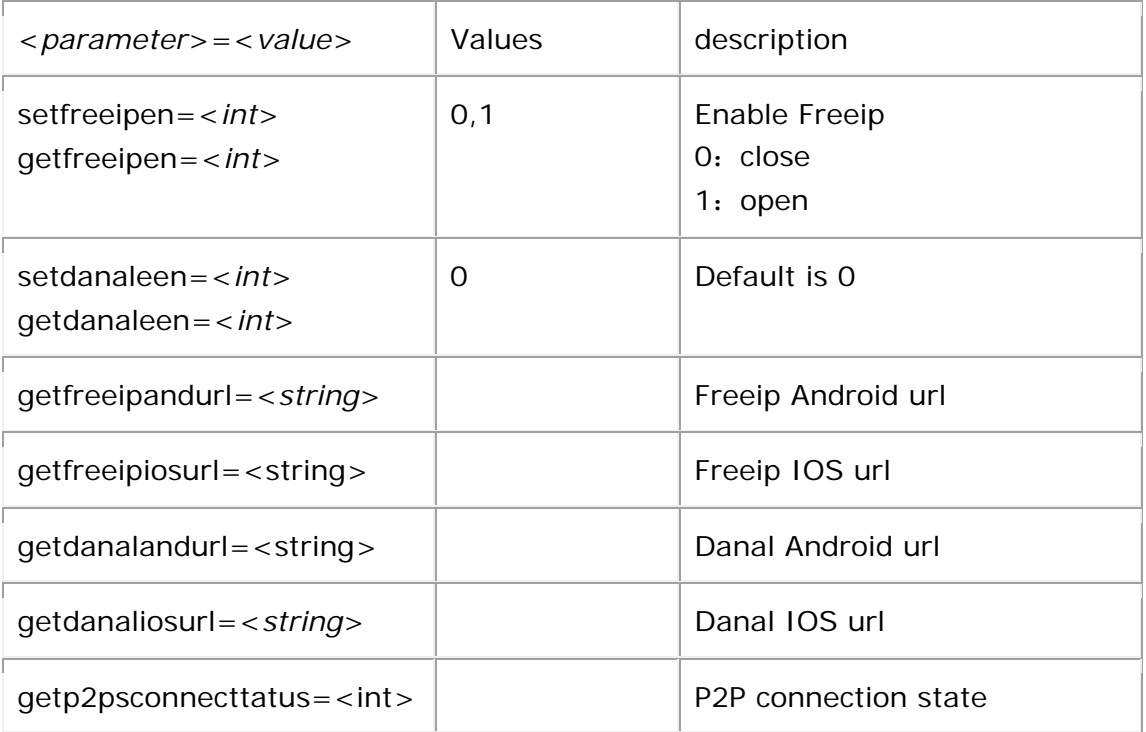

<span id="page-27-0"></span>[http://172.18.193.236/vb.htm?setuser=admin&setfreeipen=1&setdanaleen=0](http://nvr.longse.com/vb.htm?setuser=admin&setfreeipen=1&setdanaleen=0) [http://172.18.193.236/vb.htm?getfreeipen&getfreeipandurl&getfreeipiosurl&getdanaleen&](http://172.18.193.236/vb.htm?getfreeipen&getfreeipandurl&getfreeipiosurl&getdanaleen&getdanalandurl&getdanaliosurl&getp2psconnecttatus) [getdanalandurl&getdanaliosurl&getp2psconnecttatus](http://172.18.193.236/vb.htm?getfreeipen&getfreeipandurl&getfreeipiosurl&getdanaleen&getdanalandurl&getdanaliosurl&getp2psconnecttatus)

### **17.FTP**

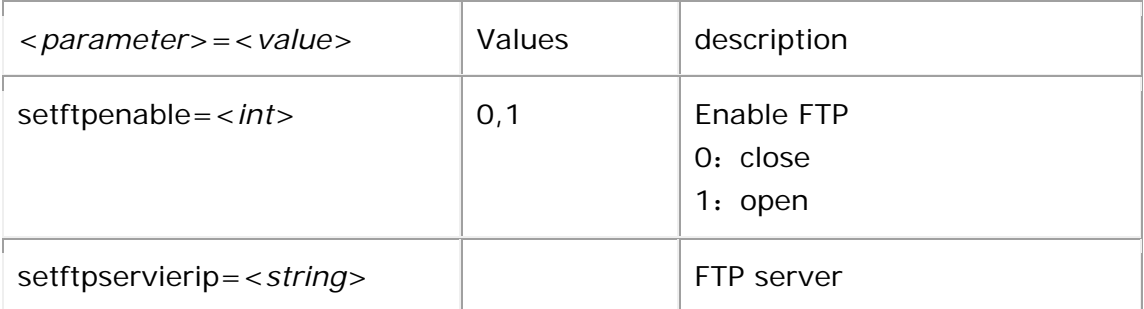

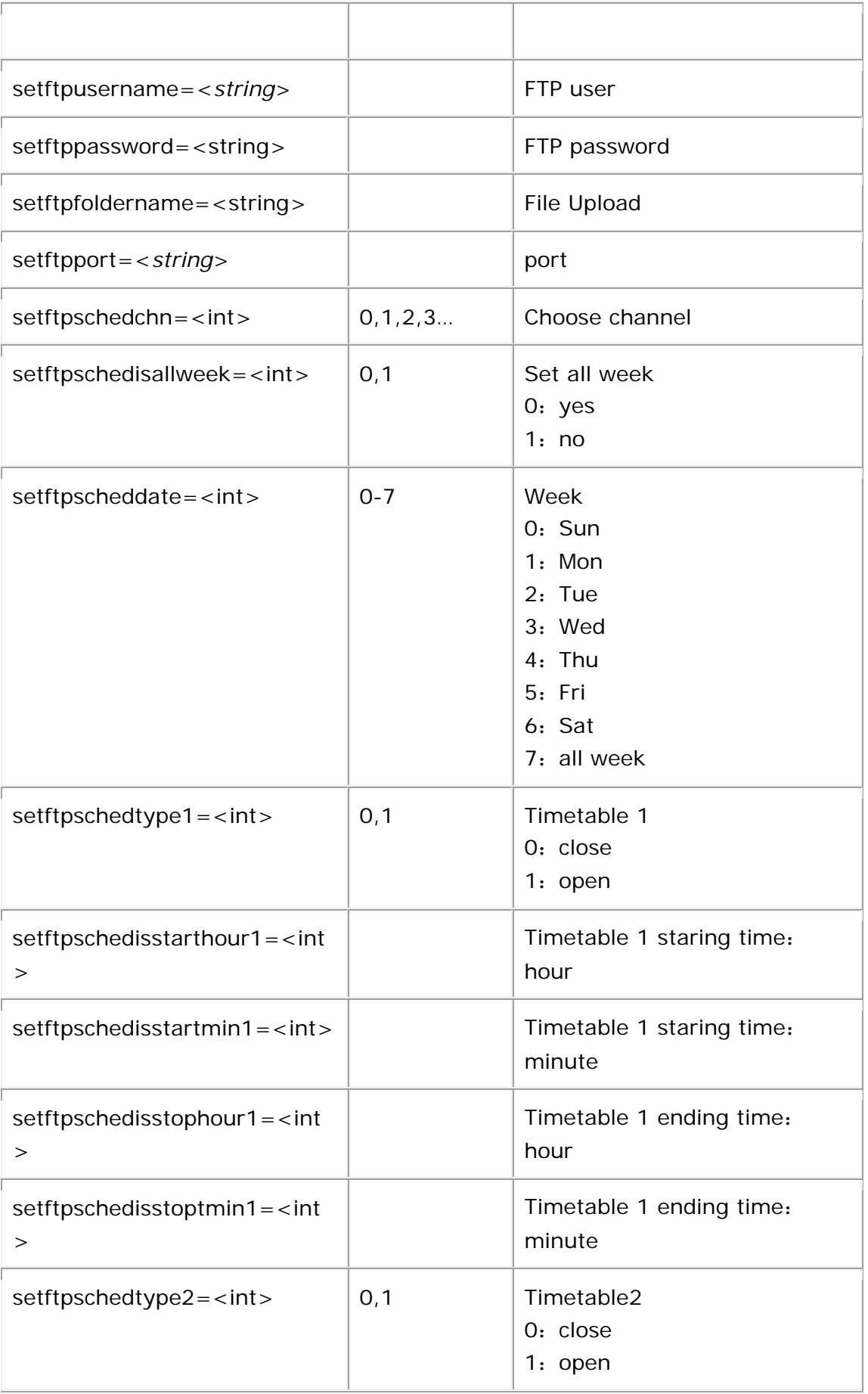

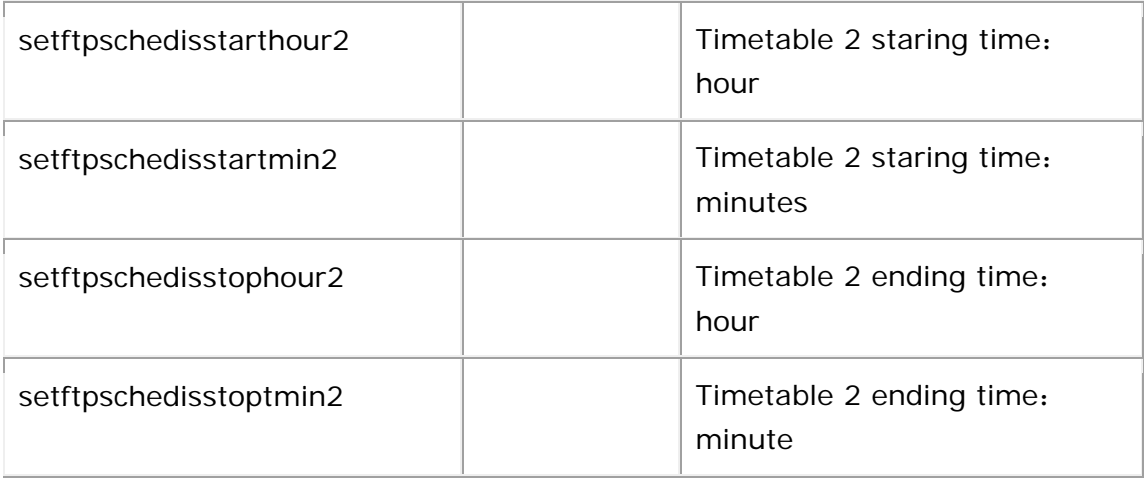

[http:/172.18.193.236/vb.htm?&setftpenable=0&setftpservierip=172.0.0.0&setftpusernam](http://nvr.longse.com/vb.htm?&setftpenable=0&setftpservierip=172.0.0.0&setftpusername=&setftppassword=&setftpfoldername=&setftpport=21) [e=&setftppassword=&setftpfoldername=&setftpport=21](http://nvr.longse.com/vb.htm?&setftpenable=0&setftpservierip=172.0.0.0&setftpusername=&setftppassword=&setftpfoldername=&setftpport=21) http://172.18.193.236/vb.htm?getftpscheddate=0&getftpschedtype1&getftpschedisstartho ur1&getftpschedisstartmin1&getftpschedisstophour1&getftpschedisstoptmin1&getftpschedt ype2&getftpschedisstarthour2&getftpschedisstartmin2&getftpschedisstophour2&getftpsche disstoptmin2

### **18.UPnP**

<span id="page-29-0"></span>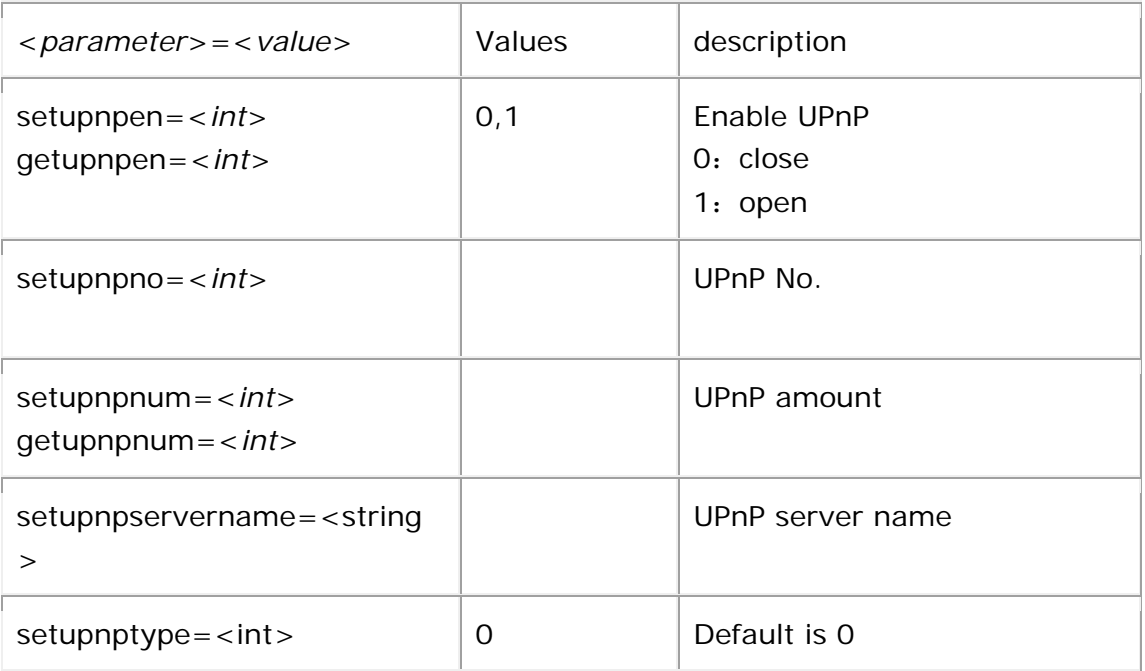

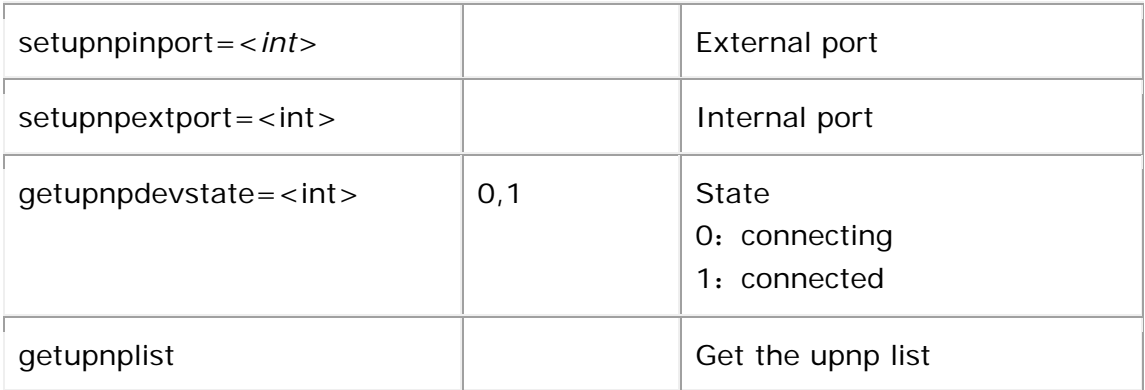

[http://172.18.193.236/vb.htm?setupnpen=0&setupnpno=0&setupnpnum=2&setupnpserve](http://nvr.longse.com/vb.htm?setupnpen=0&setupnpno=0&setupnpnum=2&setupnpservername=1&setupnptype=0&setupnpinport=1&setupnpextport=2) [rname=1&setupnptype=0&setupnpinport=1&setupnpextport=2](http://nvr.longse.com/vb.htm?setupnpen=0&setupnpno=0&setupnpnum=2&setupnpservername=1&setupnptype=0&setupnpinport=1&setupnpextport=2)

<span id="page-30-0"></span>http://172.18.193.236/vb.htm?getupnpen&getupnpnum&getupnpdevstate&getupnpdevinip &getupnpdevextip

## **19.Cloud Storage**

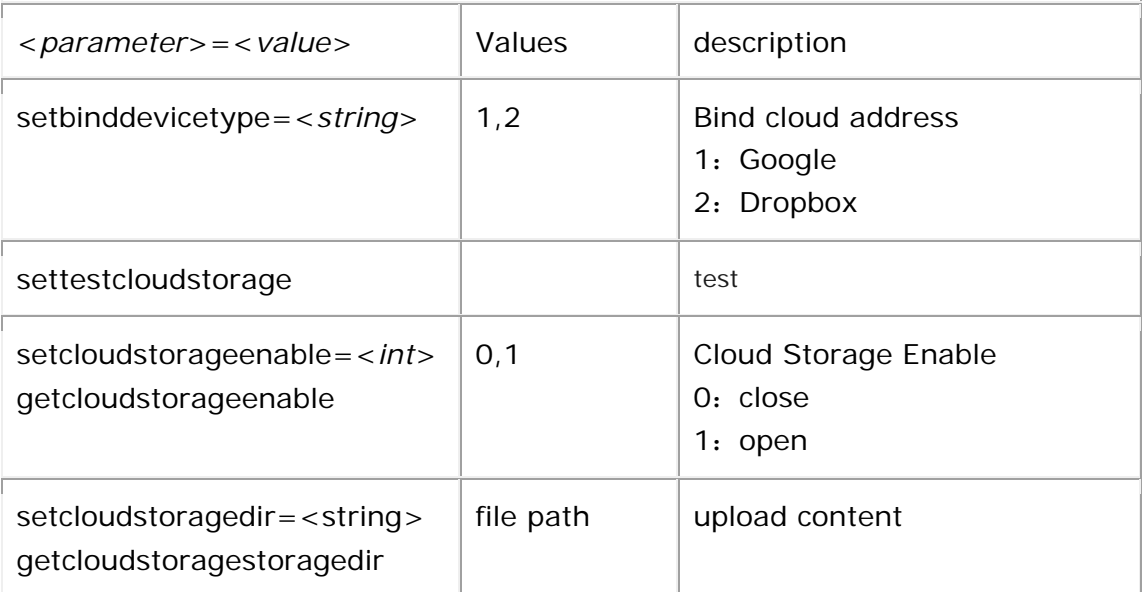

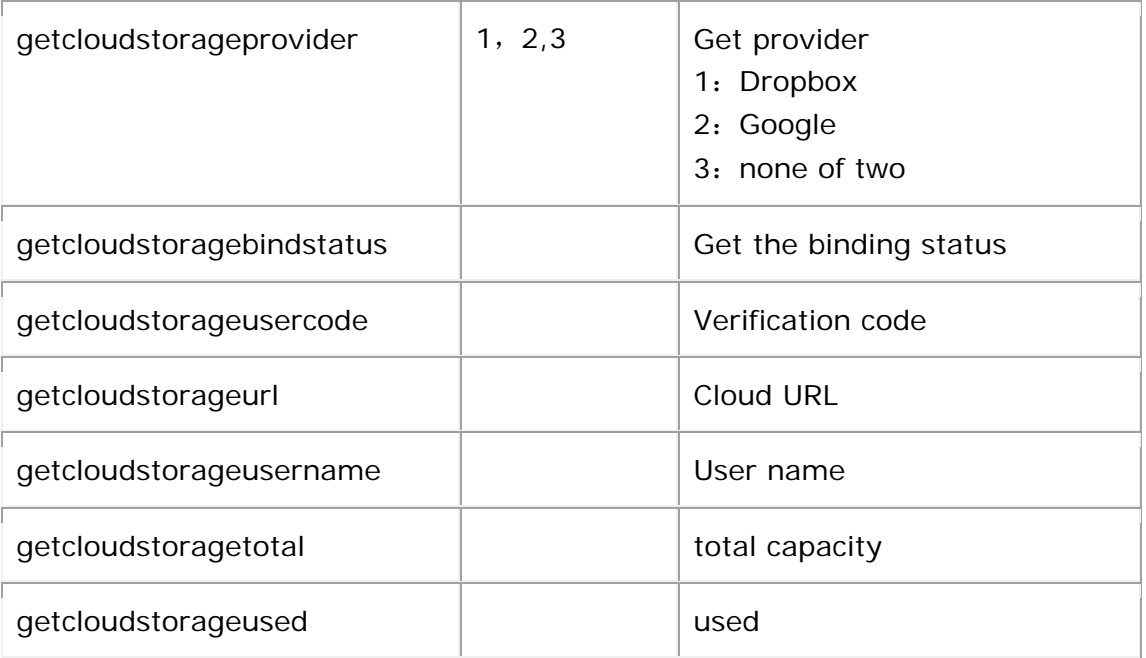

[http://172.18.193.236/vb.htm?setcloudstorageenable=0&setcloudstoragedir=event\\_pictur](http://172.18.193.236/vb.htm?setcloudstorageenable=0&setcloudstoragedir=event_picture) [e](http://172.18.193.236/vb.htm?setcloudstorageenable=0&setcloudstoragedir=event_picture) http://172.18.193.236/vb.htm?getcloudstorageenable&getcloudstorageProvider&getclouds

<span id="page-31-0"></span>toragebindstatus&getcloudstorageusercode&getcloudstorageurl&getcloudstoragestoragedir &getcloudstorageusername&getcloudstoragetotal&getcloudstorageused

### **20.Abnormal**

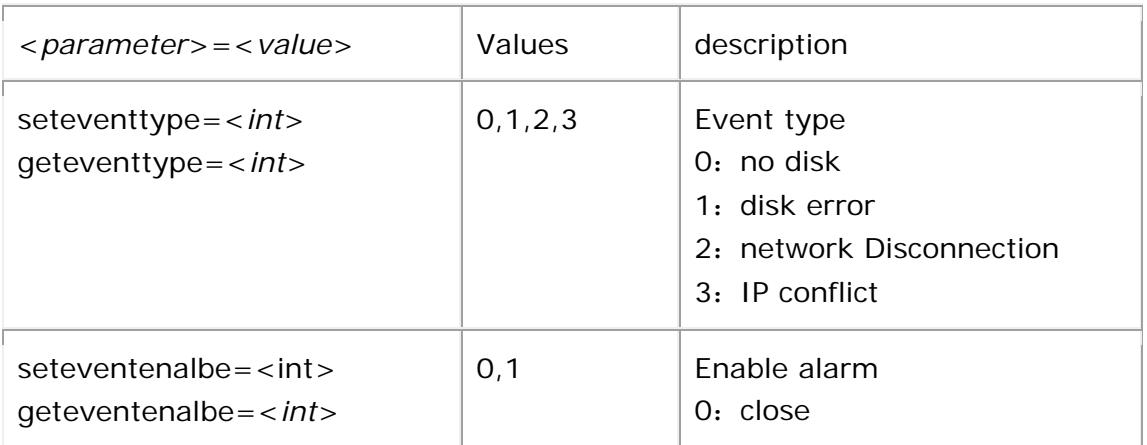

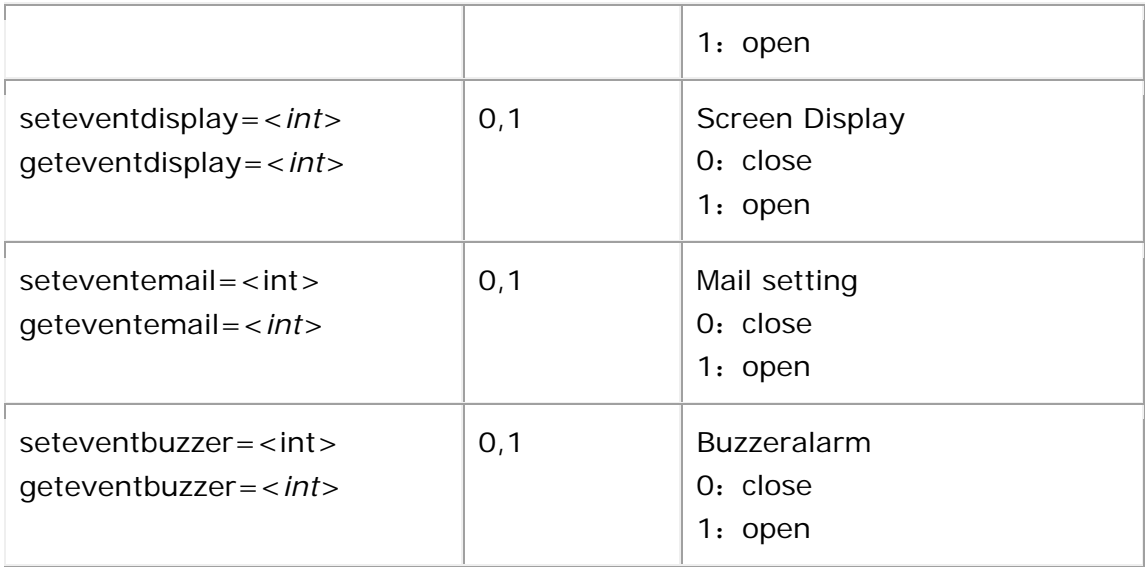

<span id="page-32-0"></span>[http://172.18.193.236/vb.htm?&seteventtype=0&seteventenalbe=0&seteventdisplay=0&s](http://nvr.longse.com/vb.htm?&seteventtype=0&seteventenalbe=0&seteventdisplay=0&seteventemail=0&seteventbuzzer=0) [eteventemail=0&seteventbuzzer=0](http://nvr.longse.com/vb.htm?&seteventtype=0&seteventenalbe=0&seteventdisplay=0&seteventemail=0&seteventbuzzer=0) http:/172.18.193.236/vb.htm?geteventtype=0&geteventenalbe&geteventdisplay&getevent email&geteventbuzzer

## **21.User settings**

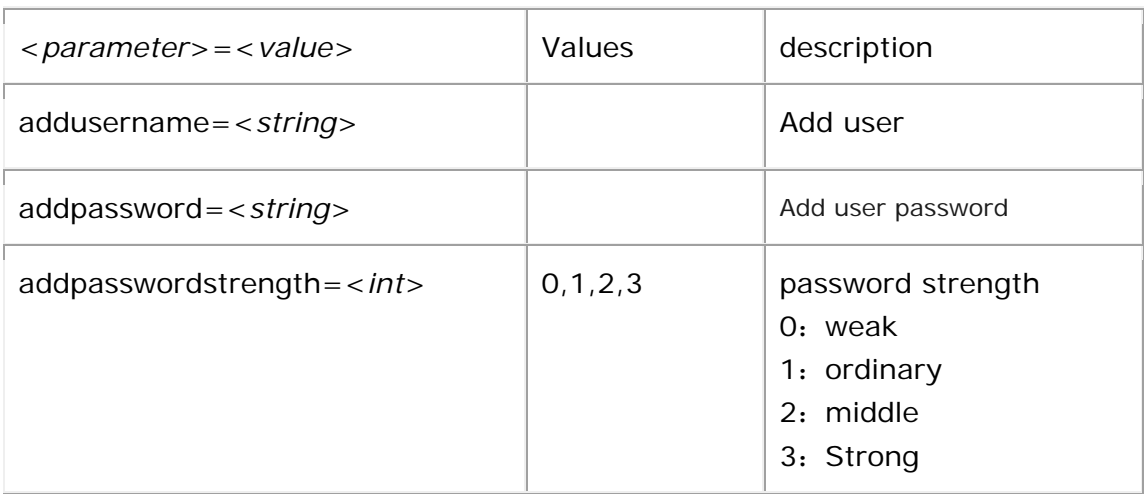

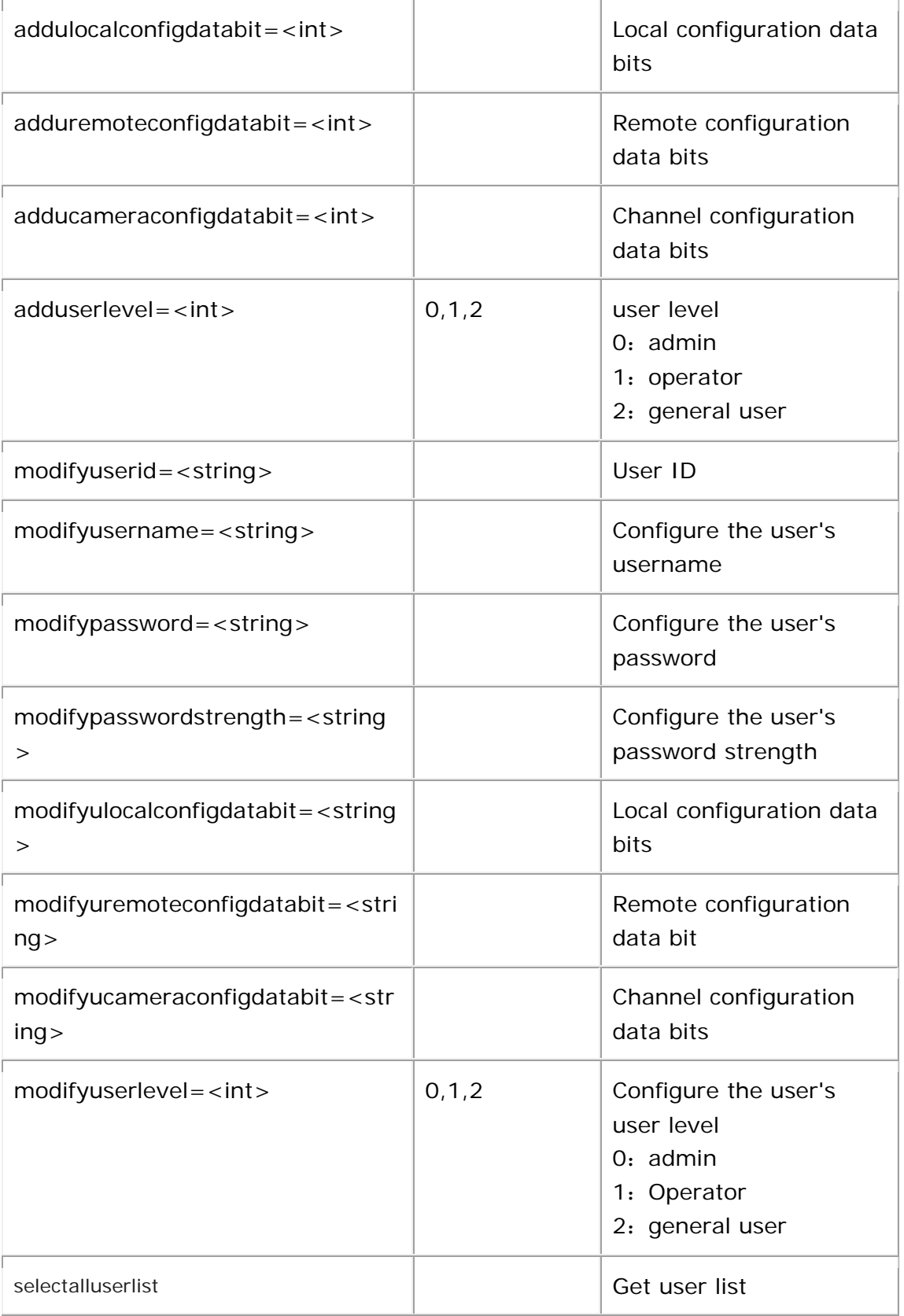

http://172.18.193.236/vb.htm?modifyuserid=20171025102524&modifyusername=2&modi fypassword=1&modifypasswordstrength=0&modifyulocalconfigdatabit=51539607552&mod ifyuremoteconfigdatabit=64487424&modifyucameraconfigdatabit=1844672648152350720 0;18446726481523507200;18446726481523507200;18446726481523507200;18446726 481523507200;18446726481523507200;18446726481523507200;184467264815235072 00;18446726481523507200;18446726481523507200;18446726481523507200;1844672 6481523507200;18446726481523507200;18446726481523507200;18446726481523507 200;18446726481523507200;18446726481523507200;18446726481523507200;184467 26481523507200;18446726481523507200;18446726481523507200;1844672648152350 7200;18446726481523507200;18446726481523507200;18446726481523507200;18446 726481523507200;18446726481523507200;18446726481523507200;184467264815235 07200;18446726481523507200;18446726481523507200;18446726481523507200;1844 6726481523507200;18446726481523507200;18446726481523507200;18446726481523 507200&modifyuserlevel=1

## **22.Log Search**

<span id="page-34-0"></span>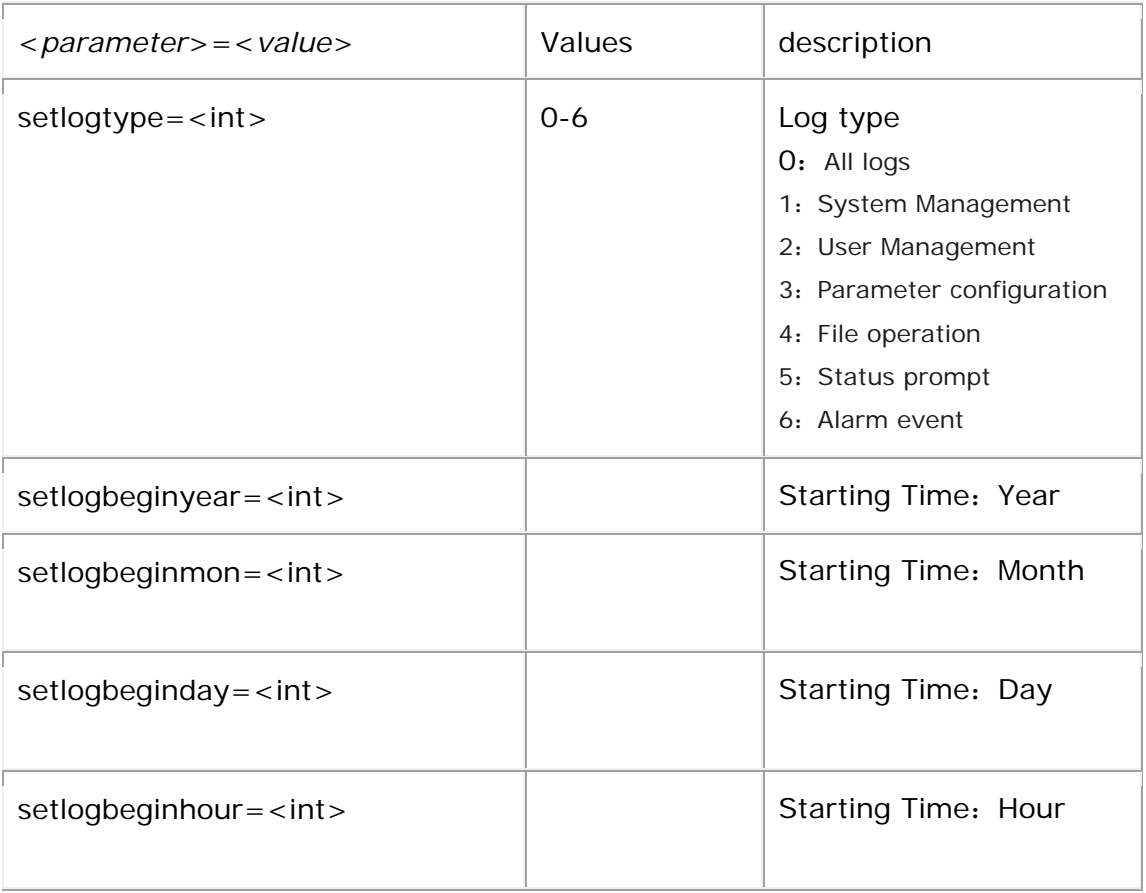

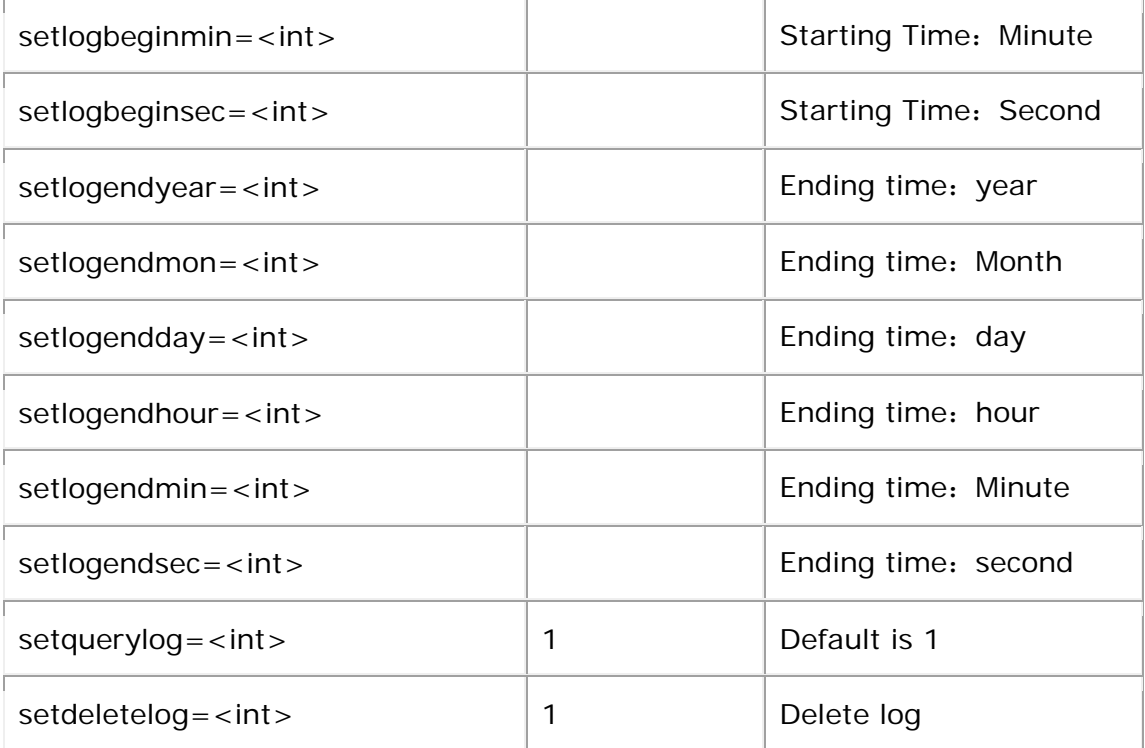

http://172.18.193.236/vb.htm?setlogtype=0&setlogbeginyear=2017&setlogbeginmon=10 &setlogbeginday=26&setlogbeginhour=00&setlogbeginmin=00&setlogbeginsec=00&setlog endyear=2017&setlogendmon=10&setlogendday=26&setlogendhour=23&setlogendmin=5 9&setlogendsec=59&setquerylog=1

### <span id="page-35-0"></span>**23.Device Upgrade**

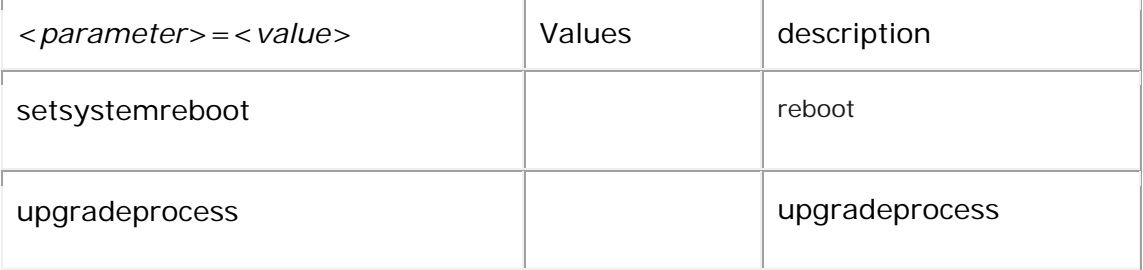

http://172.18.193.236/vb.htm?setuser=admin&setsystemreboot

## <span id="page-36-0"></span>**24.Automatic maintenance**

http://<*servername*>/vb.htm?<*parameter*>=<*value*>&<parameter >=<value>...

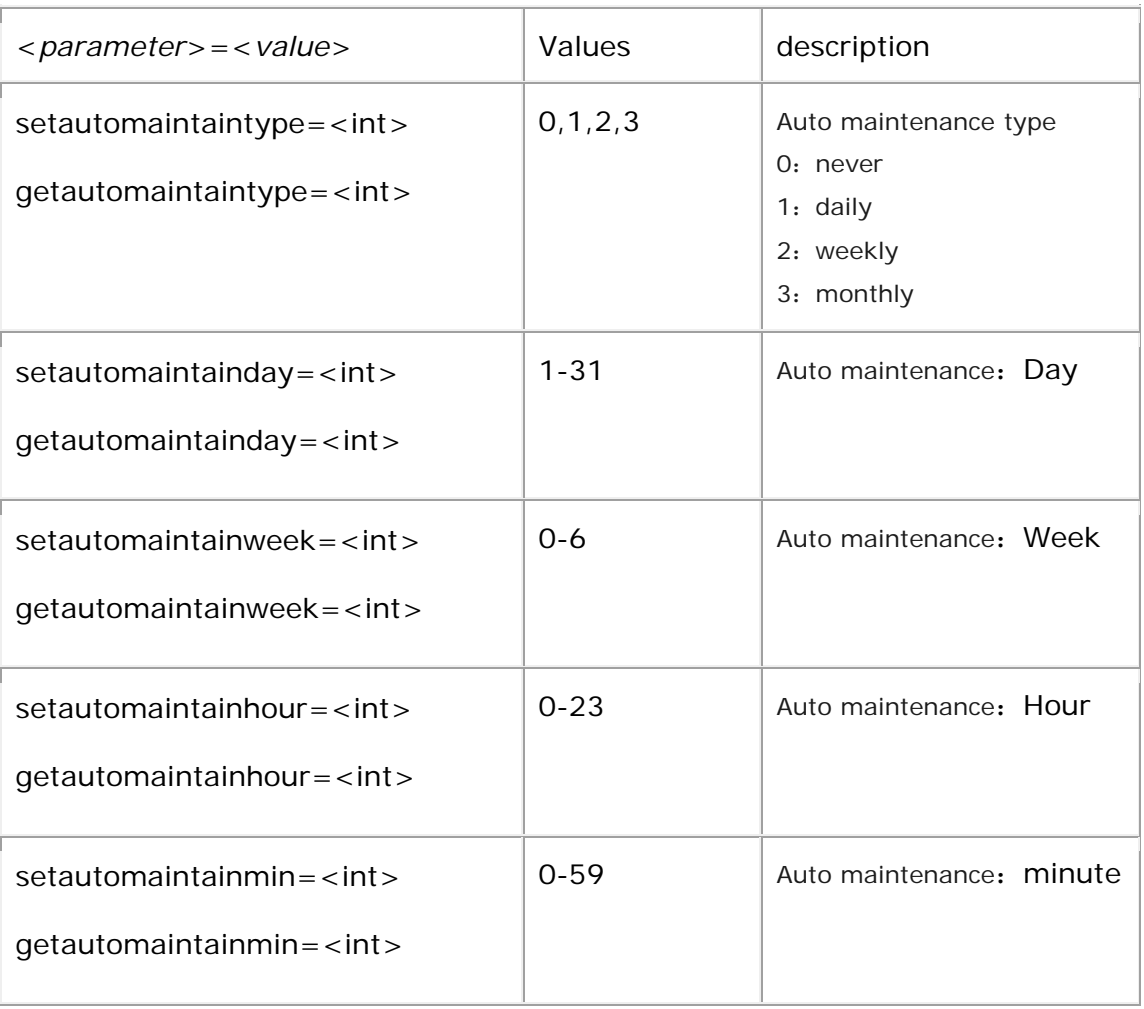

example:

http:/172.18.193.236/vb.htm?setautomaintaintype=3&setautomaintainday=8&setautomai ntainweek=3&setautomaintainhour=3&setautomaintainmin=3

http:/172.18.193.236/vb.htm?getautomaintaintype&getautomaintainday&getautomaintain week&getautomaintainhour&getautomaintainmin

### <span id="page-37-1"></span>**25. Restore Factory Settings**

<span id="page-37-0"></span>http://<*servername*>/vb.htm?<*parameter*>=<*value*>&<parameter  $> = <$ value $>$ ...

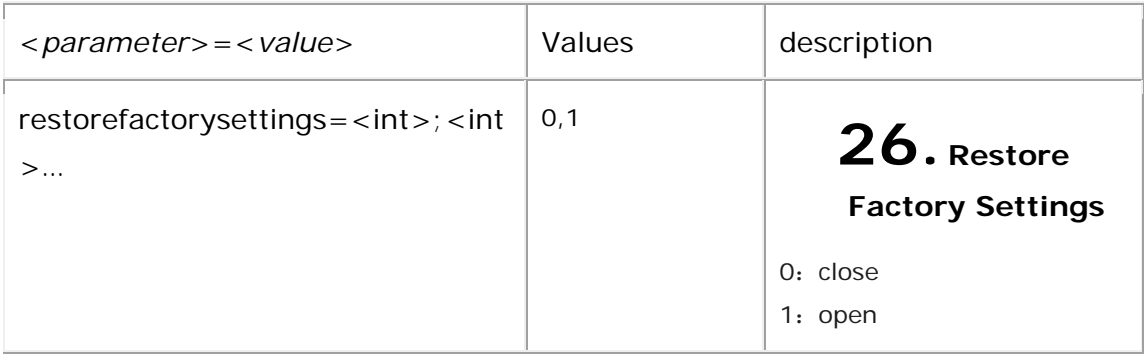

### example:

<span id="page-37-2"></span>http:/172.18.193.236/vb.htm?restorefactorysettings=1;0;0;0;0;0;0;0;0;0;0;1;0;0;0;0;0; 0;0;0;0;0;0;0;

## **27.PTZ Control**

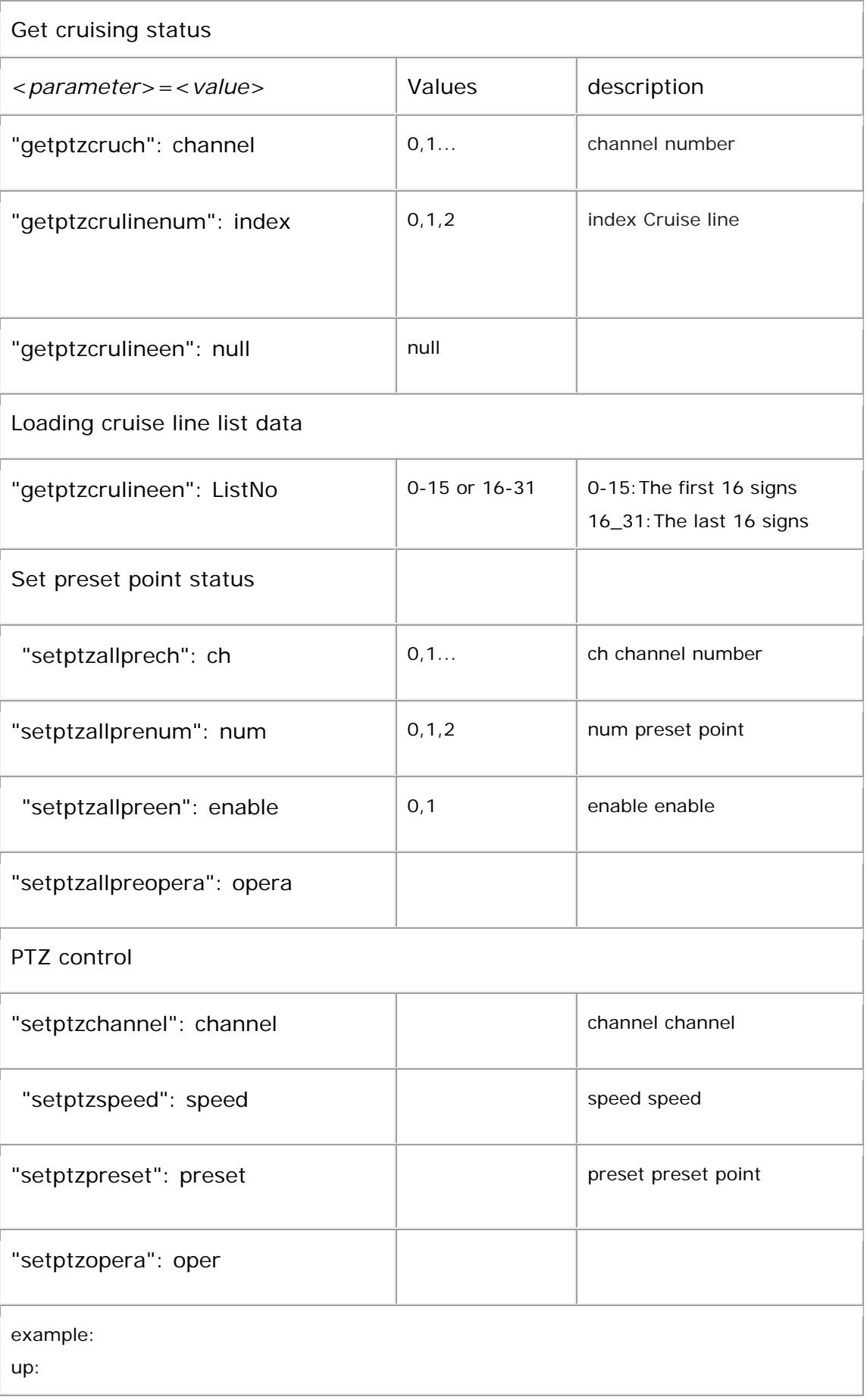

[http://dseitalia.it/debug/debug.php?cmd=vb&setptzchannel=0&setptzspeed=4&setptzpres](http://xvr.longse.com/debug/debug.php?cmd=vb&setptzchannel=0&setptzspeed=4&setptzpreset=1&setptzopera=1) [et=1&setptzopera=1](http://xvr.longse.com/debug/debug.php?cmd=vb&setptzchannel=0&setptzspeed=4&setptzpreset=1&setptzopera=1)

down:

[http://dseitalia.it/debug/debug.php?cmd=vb&setptzchannel=0&setptzspeed=4&setptzpres](http://xvr.longse.com/debug/debug.php?cmd=vb&setptzchannel=0&setptzspeed=4&setptzpreset=1&setptzopera=3) [et=1&setptzopera=3](http://xvr.longse.com/debug/debug.php?cmd=vb&setptzchannel=0&setptzspeed=4&setptzpreset=1&setptzopera=3)

left:

[http://dseitalia.it/debug/debug.php?cmd=vb&setptzchannel=0&setptzspeed=4&setptzpres](http://xvr.longse.com/debug/debug.php?cmd=vb&setptzchannel=0&setptzspeed=4&setptzpreset=1&setptzopera=5) [et=1&setptzopera=5](http://xvr.longse.com/debug/debug.php?cmd=vb&setptzchannel=0&setptzspeed=4&setptzpreset=1&setptzopera=5)

right:

[http://dseitalia.it/debug/debug.php?cmd=vb&setptzchannel=0&setptzspeed=4&setptzpres](http://xvr.longse.com/debug/debug.php?cmd=vb&setptzchannel=0&setptzspeed=4&setptzpreset=1&setptzopera=7) [et=1&setptzopera=7](http://xvr.longse.com/debug/debug.php?cmd=vb&setptzchannel=0&setptzspeed=4&setptzpreset=1&setptzopera=7)

Upper left:

[http://dseitalia.it/debug/debug.php?cmd=vb&setptzchannel=0&setptzspeed=4&setptzpres](http://xvr.longse.com/debug/debug.php?cmd=vb&setptzchannel=0&setptzspeed=4&setptzpreset=1&setptzopera=9) [et=1&setptzopera=9](http://xvr.longse.com/debug/debug.php?cmd=vb&setptzchannel=0&setptzspeed=4&setptzpreset=1&setptzopera=9)

Upper right:

[http://dseitalia.it/debug/debug.php?cmd=vb&setptzchannel=0&setptzspeed=4&setptzpres](http://xvr.longse.com/debug/debug.php?cmd=vb&setptzchannel=0&setptzspeed=4&setptzpreset=1&setptzopera=11) [et=1&setptzopera=11](http://xvr.longse.com/debug/debug.php?cmd=vb&setptzchannel=0&setptzspeed=4&setptzpreset=1&setptzopera=11)

Bottom left:

[http://dseitalia.it/debug/debug.php?cmd=vb&setptzchannel=0&setptzspeed=4&setptzpres](http://xvr.longse.com/debug/debug.php?cmd=vb&setptzchannel=0&setptzspeed=4&setptzpreset=1&setptzopera=13) [et=1&setptzopera=13](http://xvr.longse.com/debug/debug.php?cmd=vb&setptzchannel=0&setptzspeed=4&setptzpreset=1&setptzopera=13)

Bottom right:

[http://dseitalia.it/debug/debug.php?cmd=vb&setptzchannel=0&setptzspeed=4&setptzpres](http://xvr.longse.com/debug/debug.php?cmd=vb&setptzchannel=0&setptzspeed=4&setptzpreset=1&setptzopera=15) [et=1&setptzopera=15](http://xvr.longse.com/debug/debug.php?cmd=vb&setptzchannel=0&setptzspeed=4&setptzpreset=1&setptzopera=15)

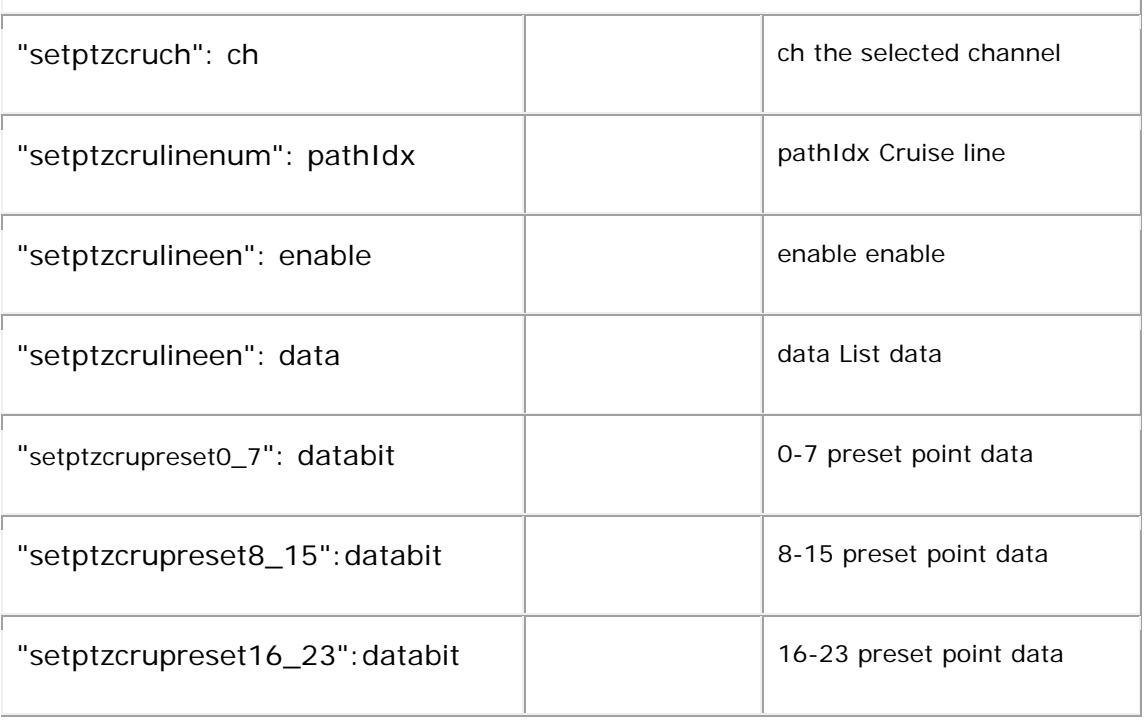

### Save cruise line list data

[http://dseitalia.it/debug/debug.php?cmd=vb&getptzcruch=0&getptzcrulinenum=0&getptzc](http://xvr.longse.com/debug/debug.php?cmd=vb&getptzcruch=0&getptzcrulinenum=0&getptzcrulineen&getptzcrupreset0_15) [rulineen&getptzcrupreset0\\_15](http://xvr.longse.com/debug/debug.php?cmd=vb&getptzcruch=0&getptzcrulinenum=0&getptzcrulineen&getptzcrupreset0_15)

http://dseitalia.it/debug/debug.php?cmd=vb&setptzcruch=0&setptzcrulinenum=0&setptzc rupreset0\_7=set\_cru\_en0:0,set\_cru\_sp0:7,set\_cru\_dt0:1,set\_cru\_pre0\_num:1,set\_cru\_pr e0\_en:0;set\_cru\_en1:0,set\_cru\_sp1:0,set\_cru\_dt1:0,set\_cru\_pre1\_num:0,set\_cru\_pre1\_ en:0;set\_cru\_en2:0,set\_cru\_sp2:0,set\_cru\_dt2:0,set\_cru\_pre2\_num:0,set\_cru\_pre2\_en:0 ;set\_cru\_en3:0,set\_cru\_sp3:0,set\_cru\_dt3:0,set\_cru\_pre3\_num:0,set\_cru\_pre3\_en:0;set \_cru\_en4:0,set\_cru\_sp4:0,set\_cru\_dt4:0,set\_cru\_pre4\_num:0,set\_cru\_pre4\_en:0;set\_cru \_en5:0,set\_cru\_sp5:0,set\_cru\_dt5:0,set\_cru\_pre5\_num:0,set\_cru\_pre5\_en:0;set\_cru\_en 6:0,set\_cru\_sp6:0,set\_cru\_dt6:0,set\_cru\_pre6\_num:0,set\_cru\_pre6\_en:0;set\_cru\_en7:0, set\_cru\_sp7:0,set\_cru\_dt7:0,set\_cru\_pre7\_num:0,set\_cru\_pre7\_en:0;